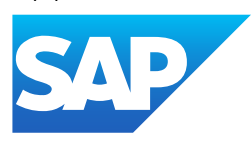

# What's New in SAP Business One 10.0

Generated on: 2023-11-03 12:41:56 GMT+0000

SAP Business One | 10.0

PUBLIC

Original content: [https://help.sap.com/docs/SAP\\_BUSINESS\\_ONE/9b776934ab784fc2a18ef55e23eff817?locale=en-](https://help.sap.com/docs/SAP_BUSINESS_ONE/9b776934ab784fc2a18ef55e23eff817?locale=en-US&state=PRODUCTION&version=10.0)US&state=PRODUCTION&version=10.0

#### Warning

This document has been generated from the SAP Help Portal and is an incomplete version of the official SAP product documentation. The information included in custom documentation may not reflect the arrangement of topics in the SAP Help Portal, and may be missing important aspects and/or correlations to other topics. For this reason, it is not for productive use.

For more information, please visit the <https://help.sap.com/docs/disclaimer>.

## Change History

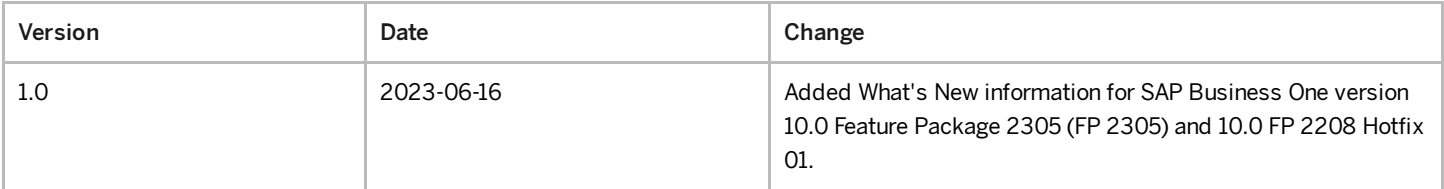

### Web Client

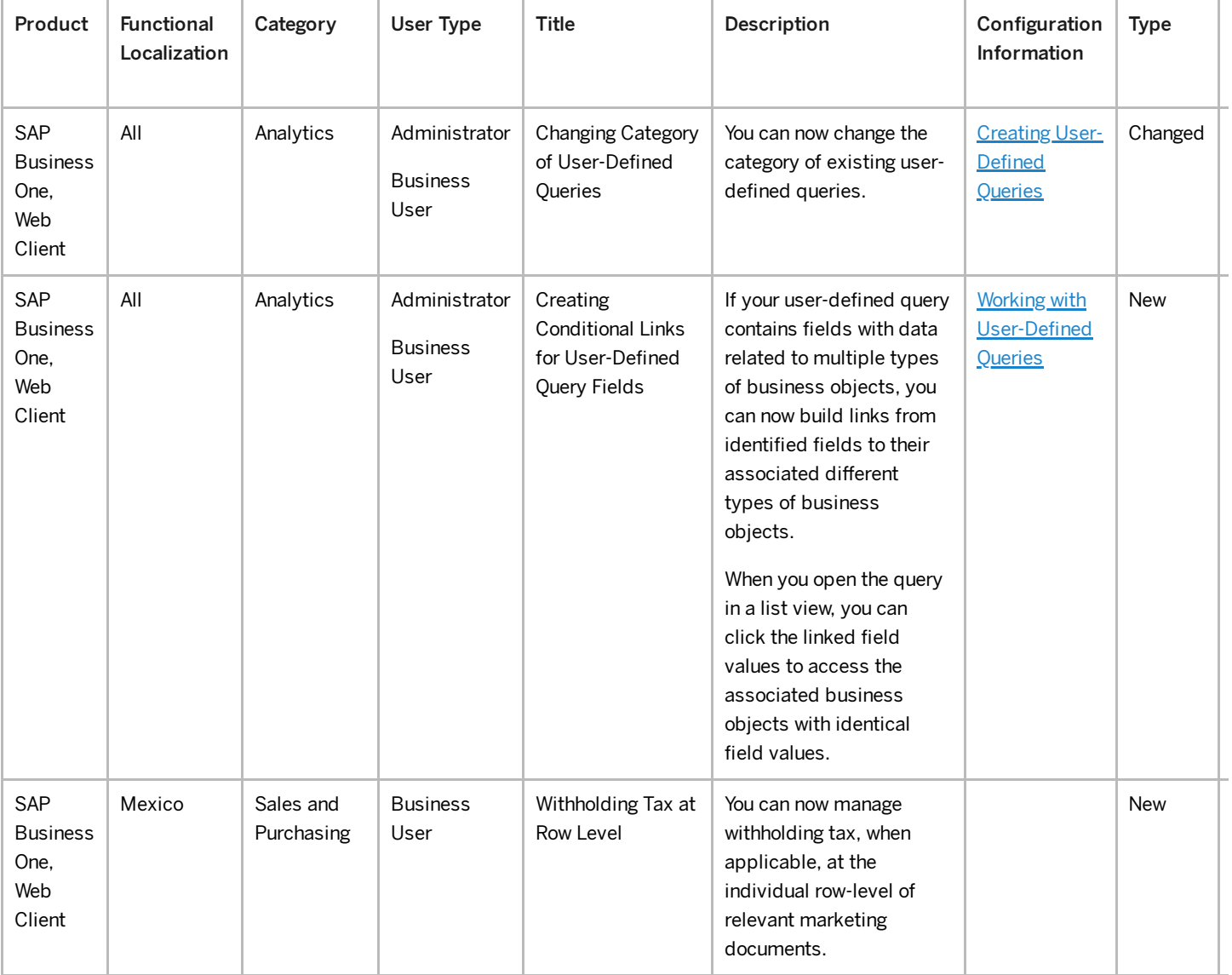

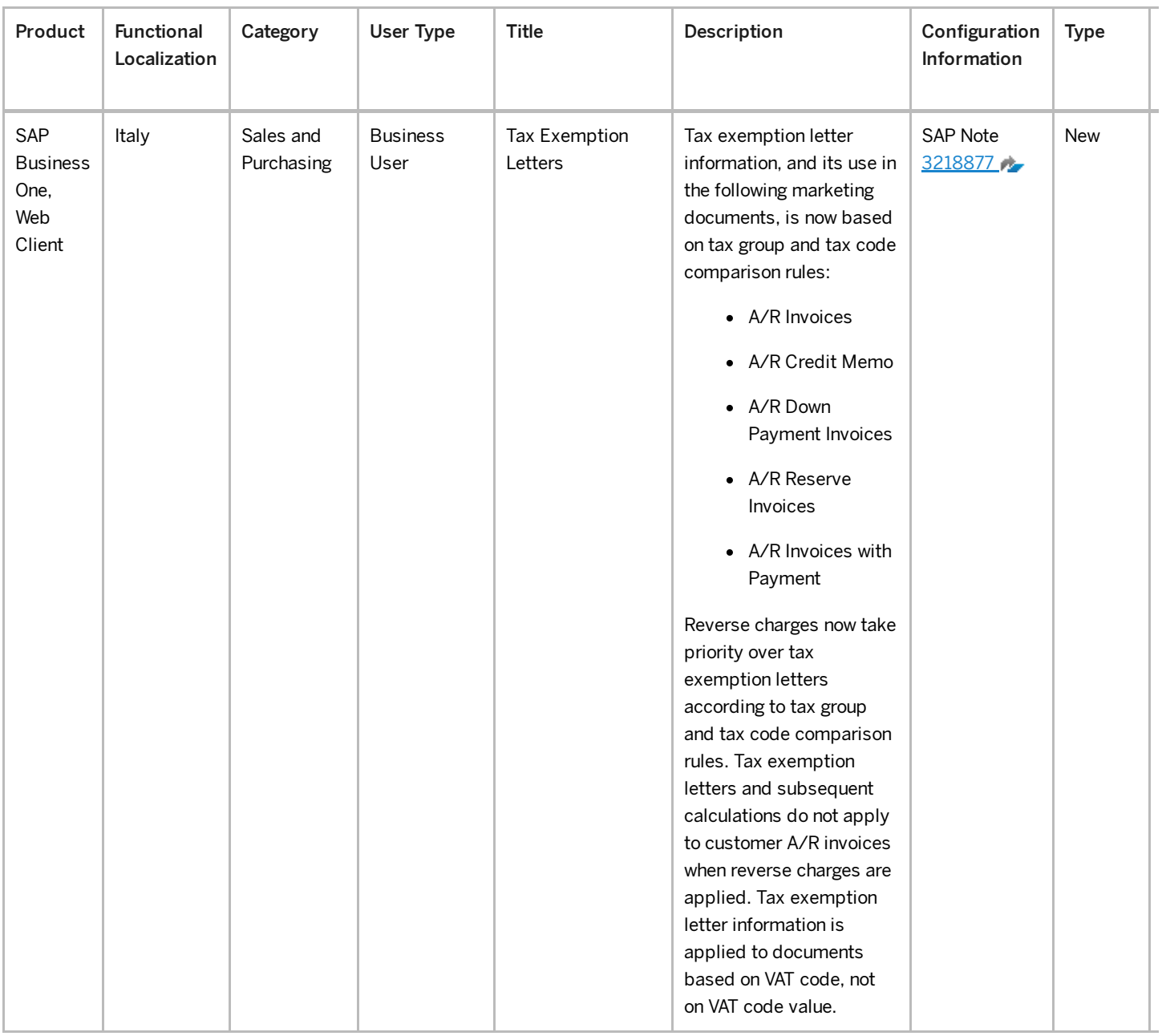

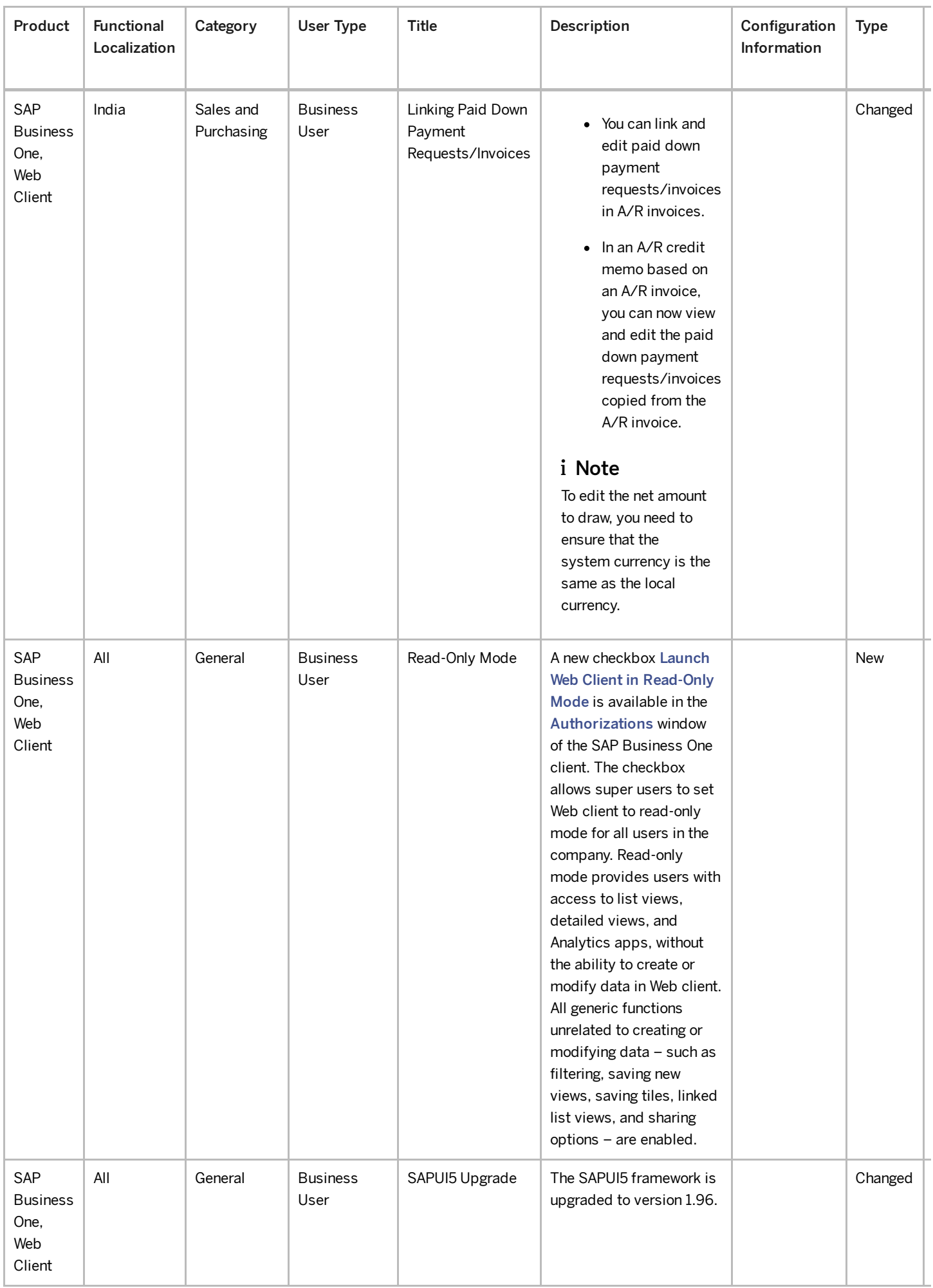

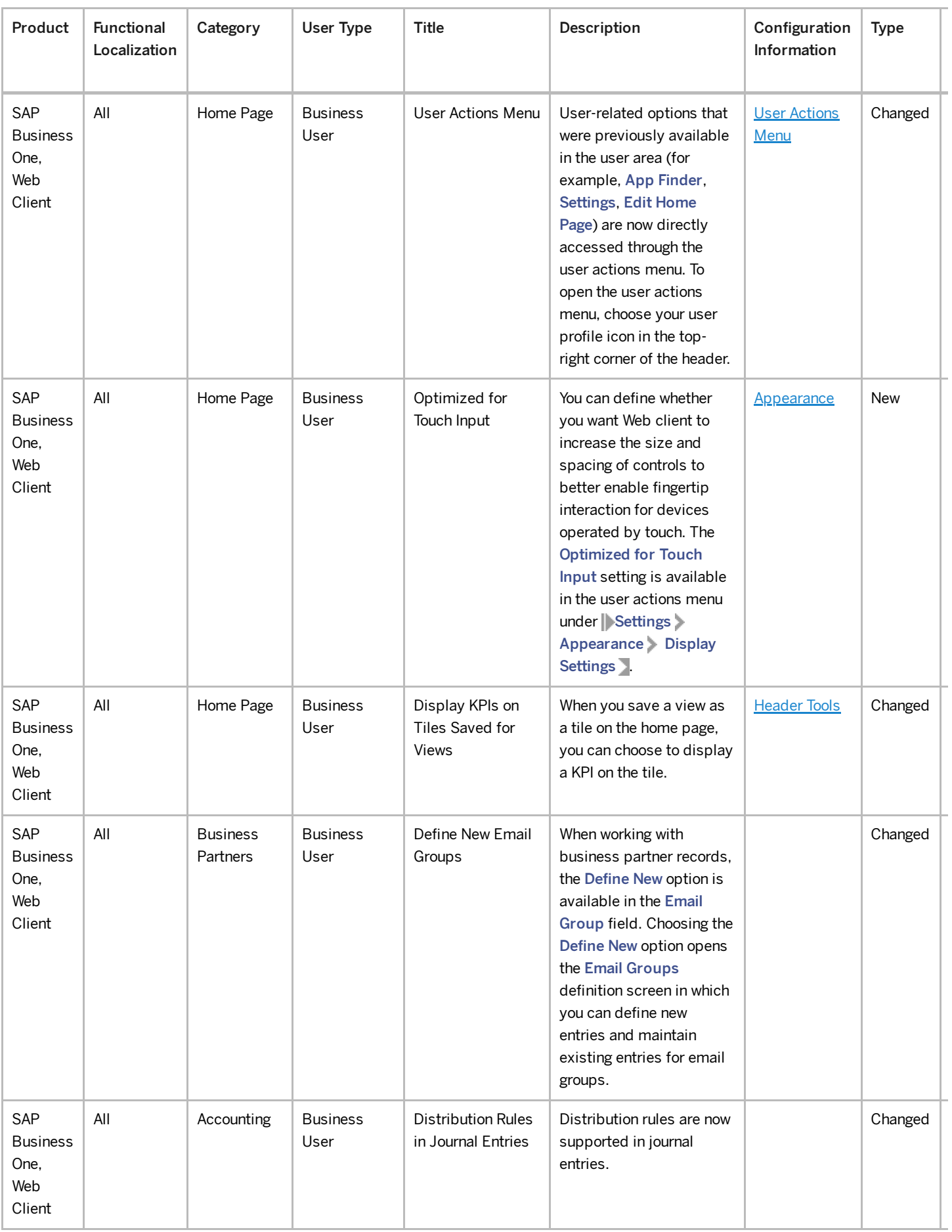

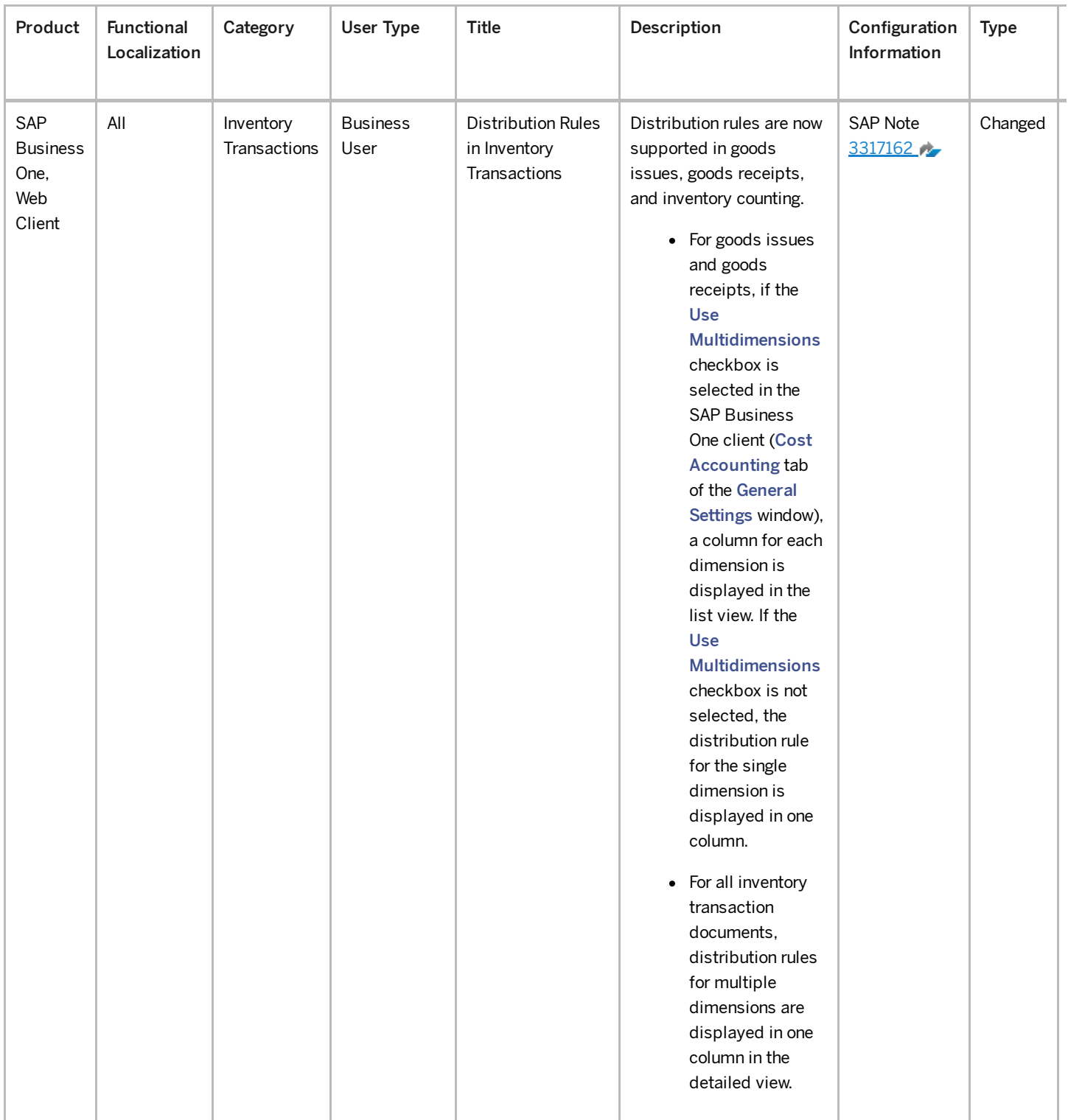

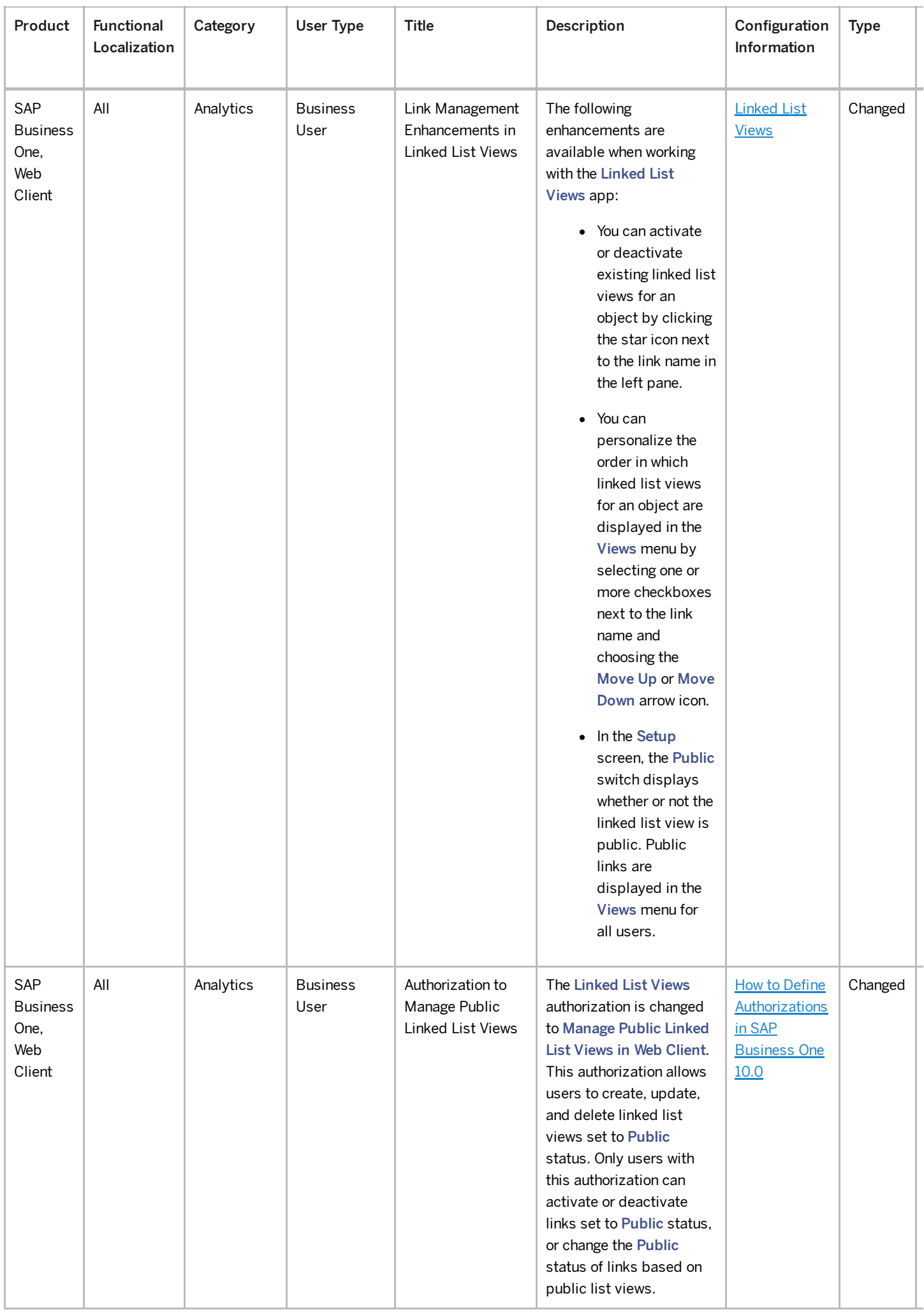

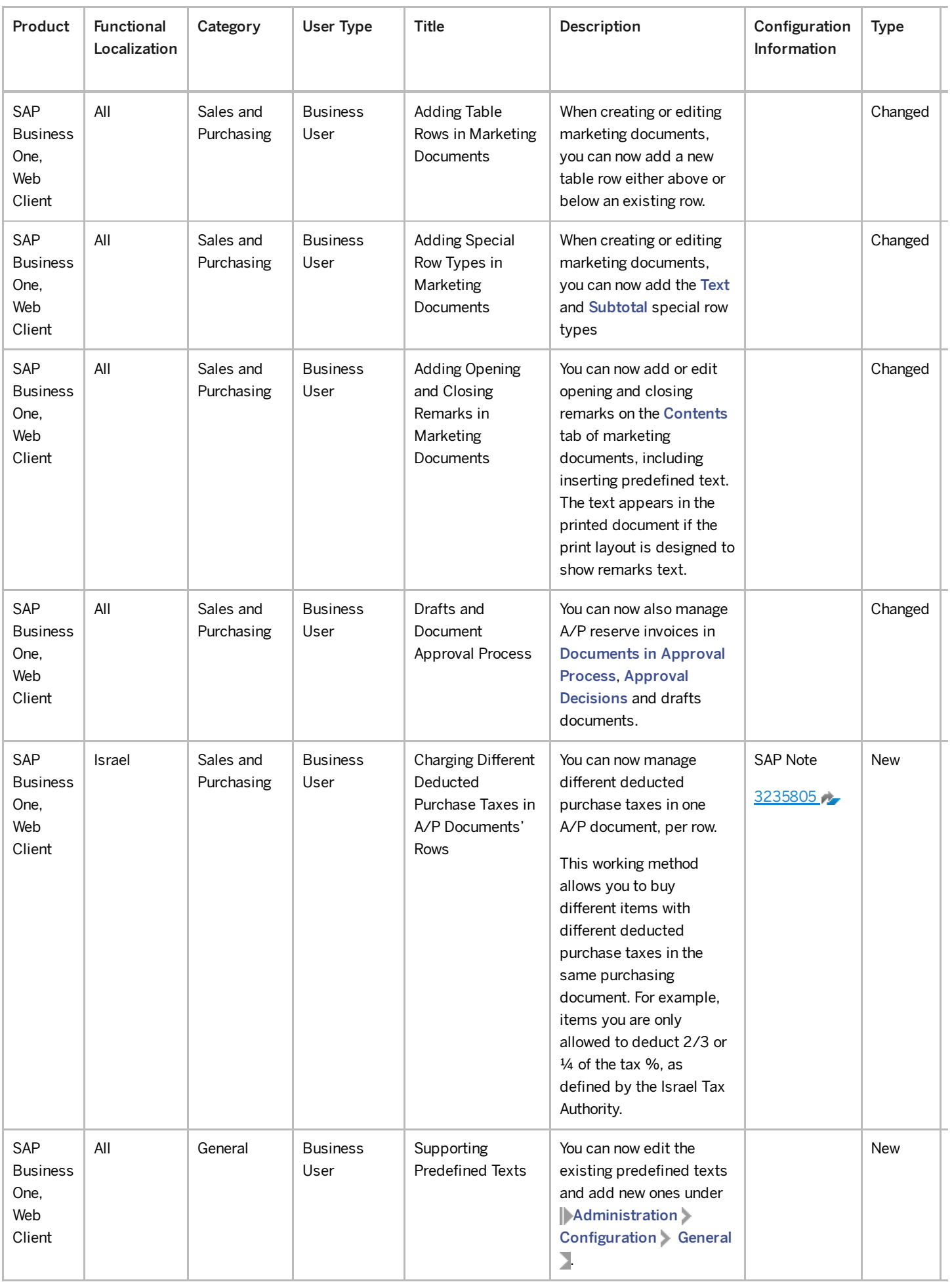

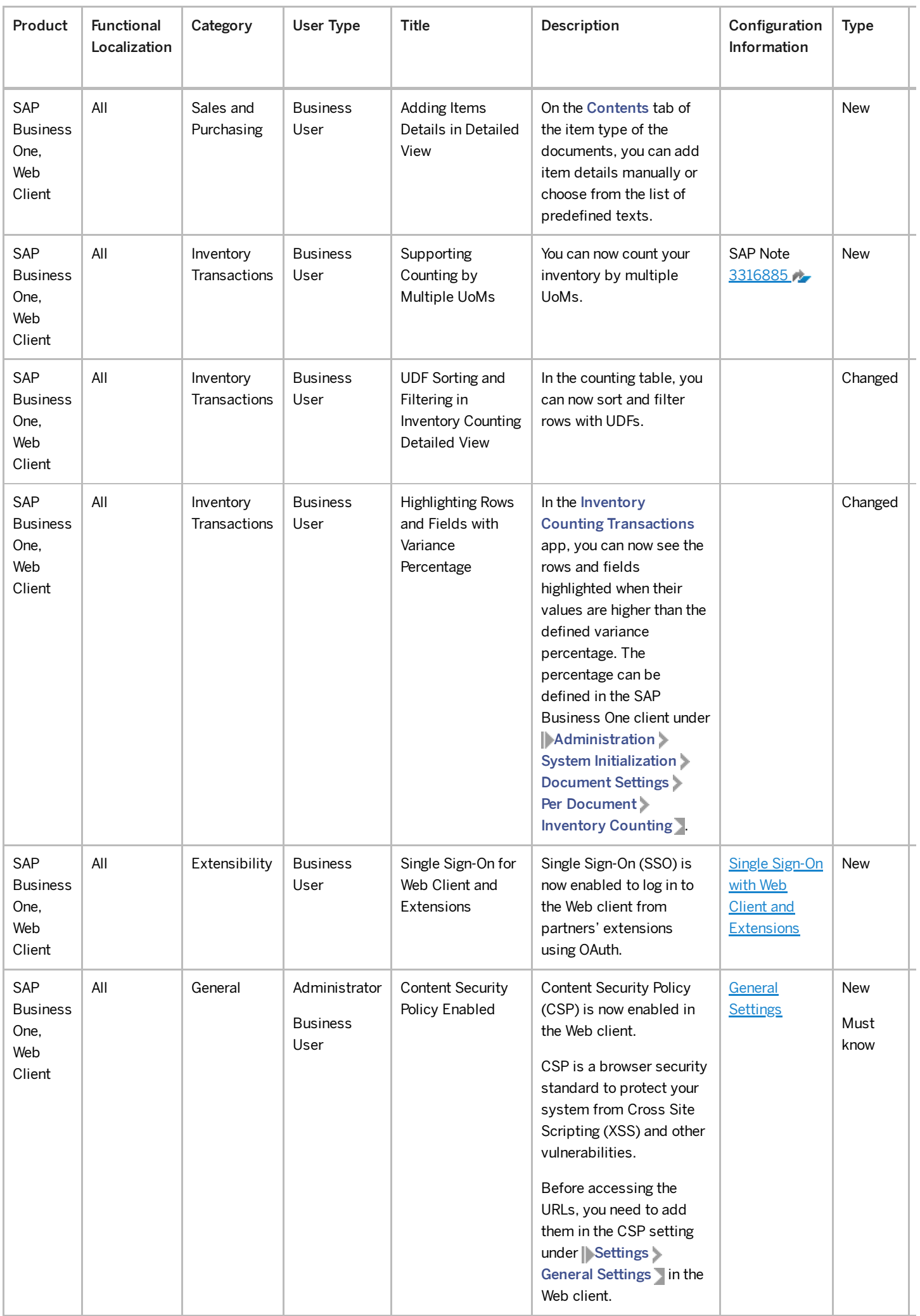

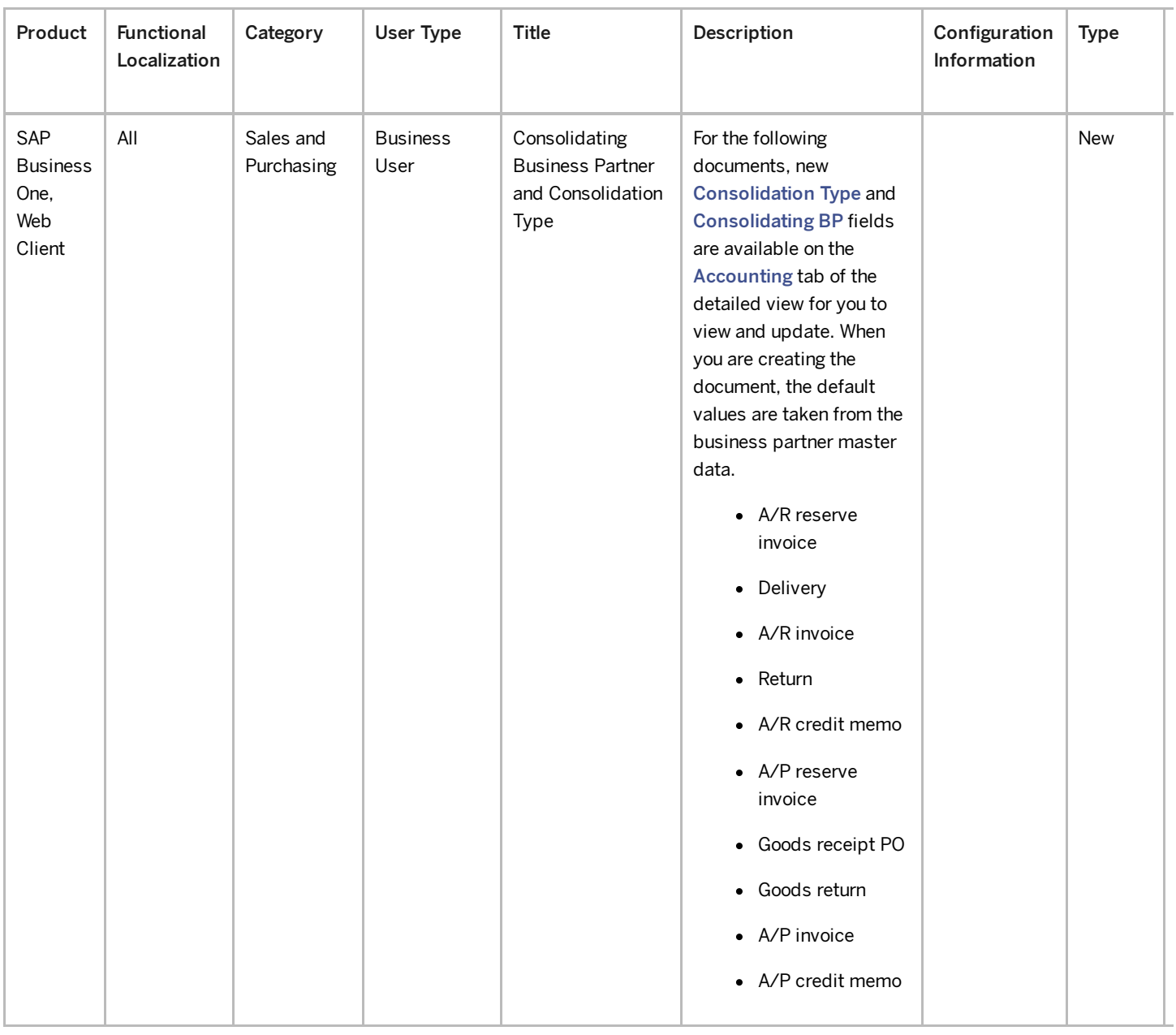

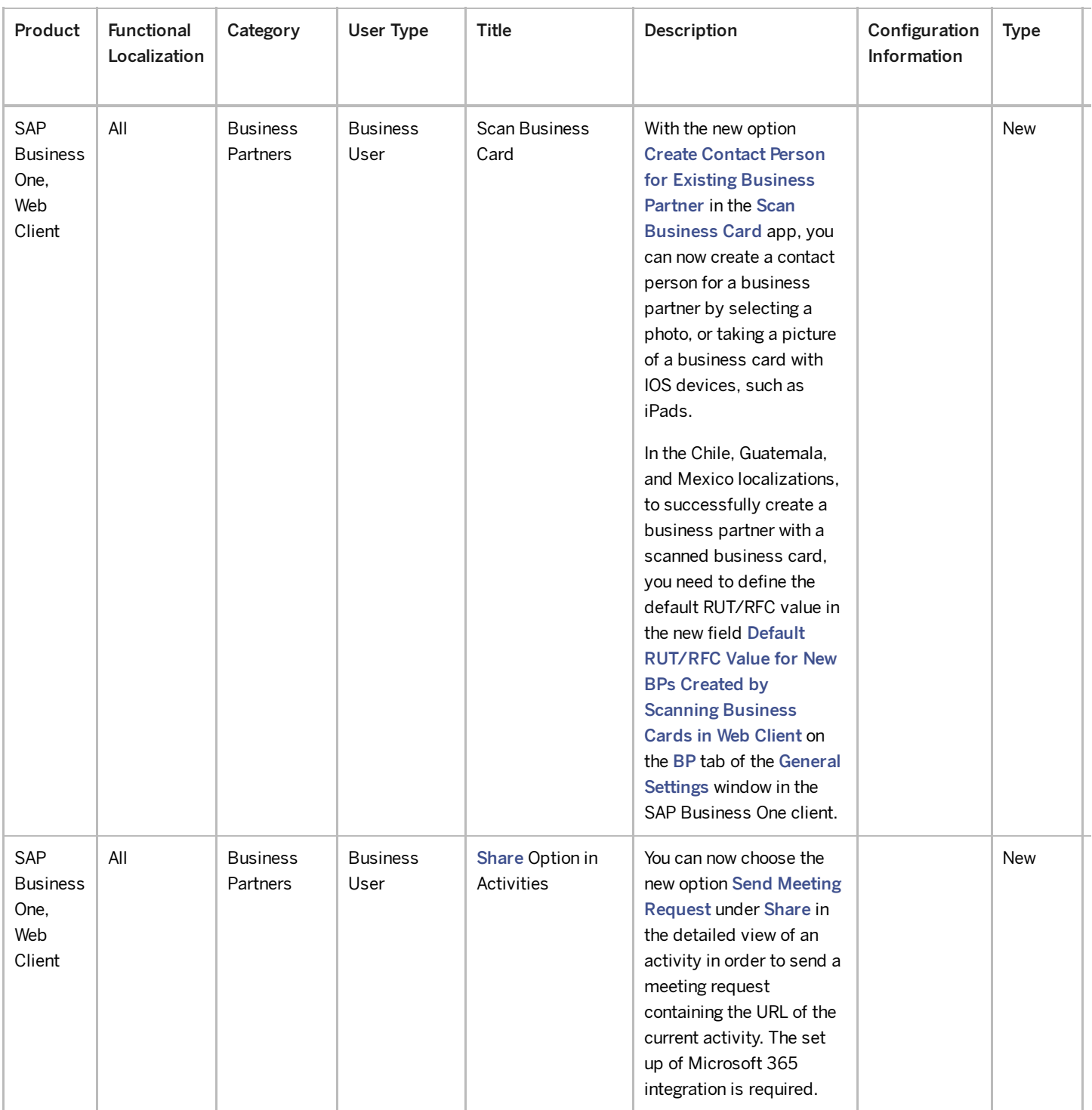

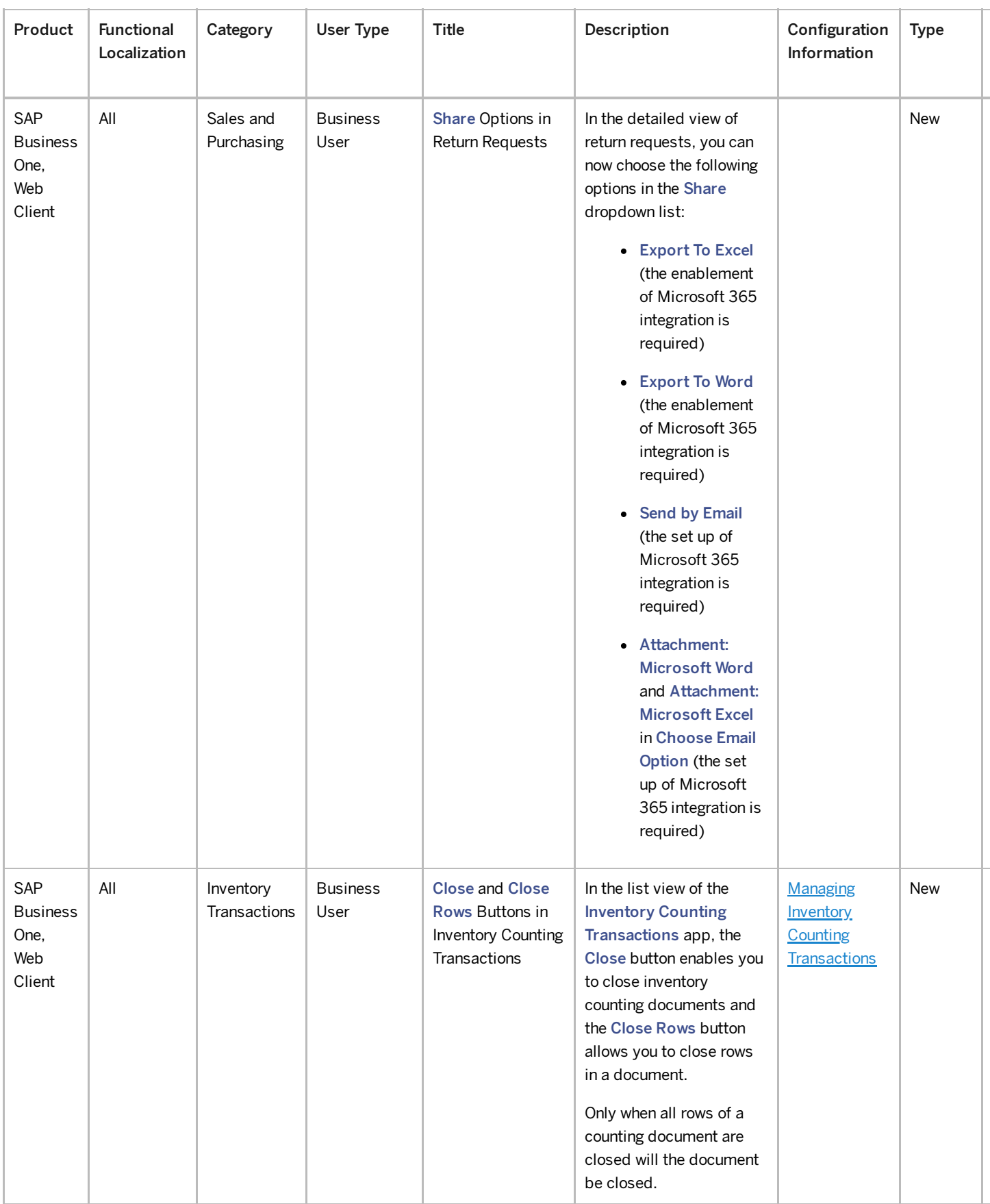

### Administration

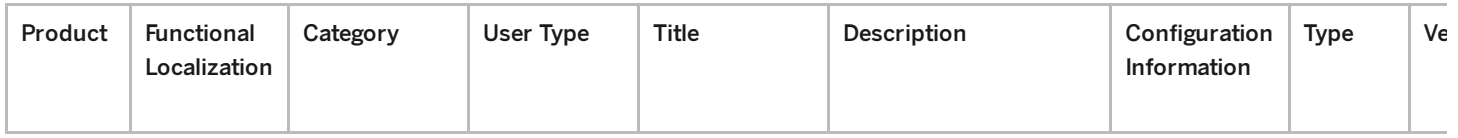

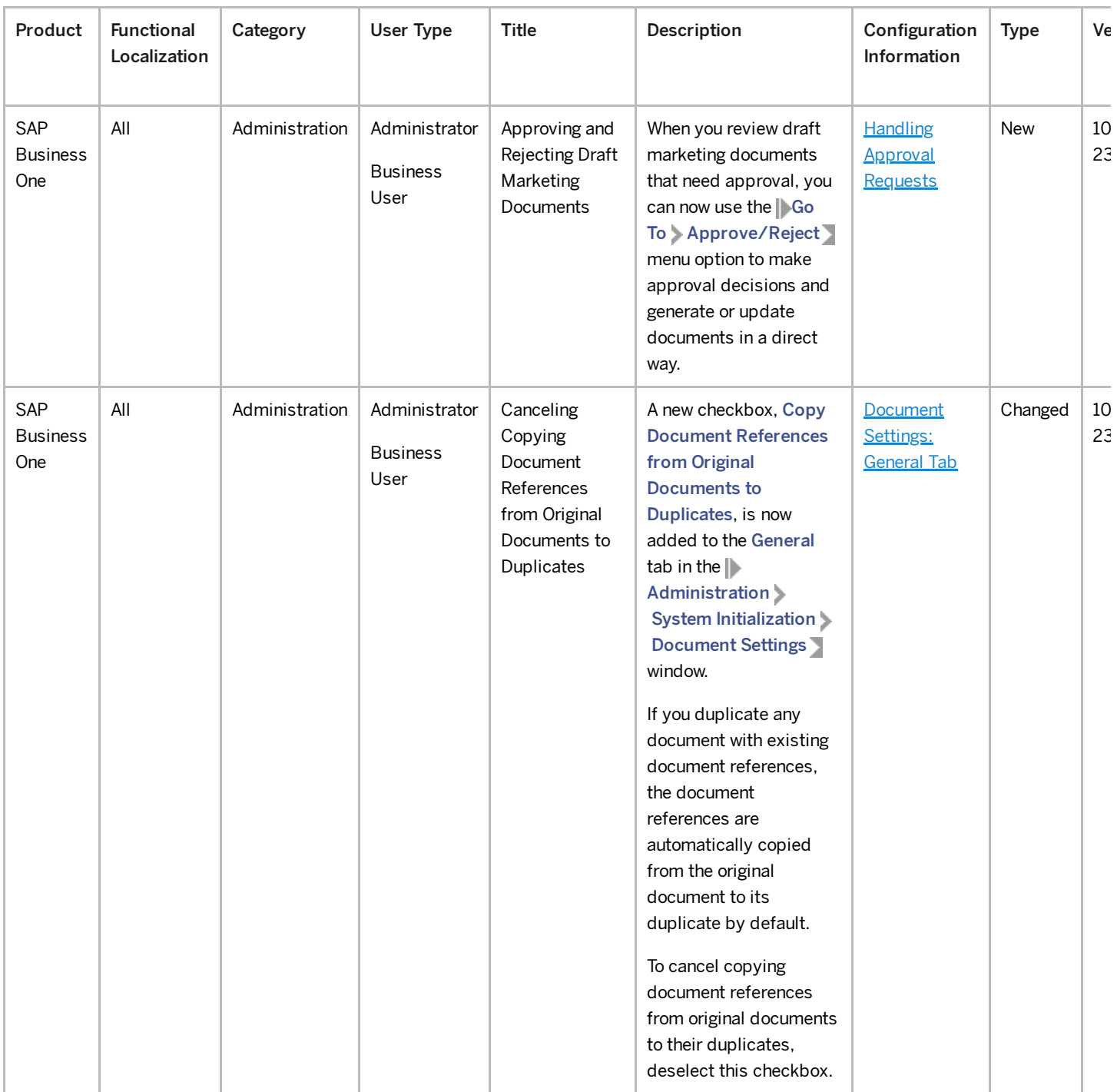

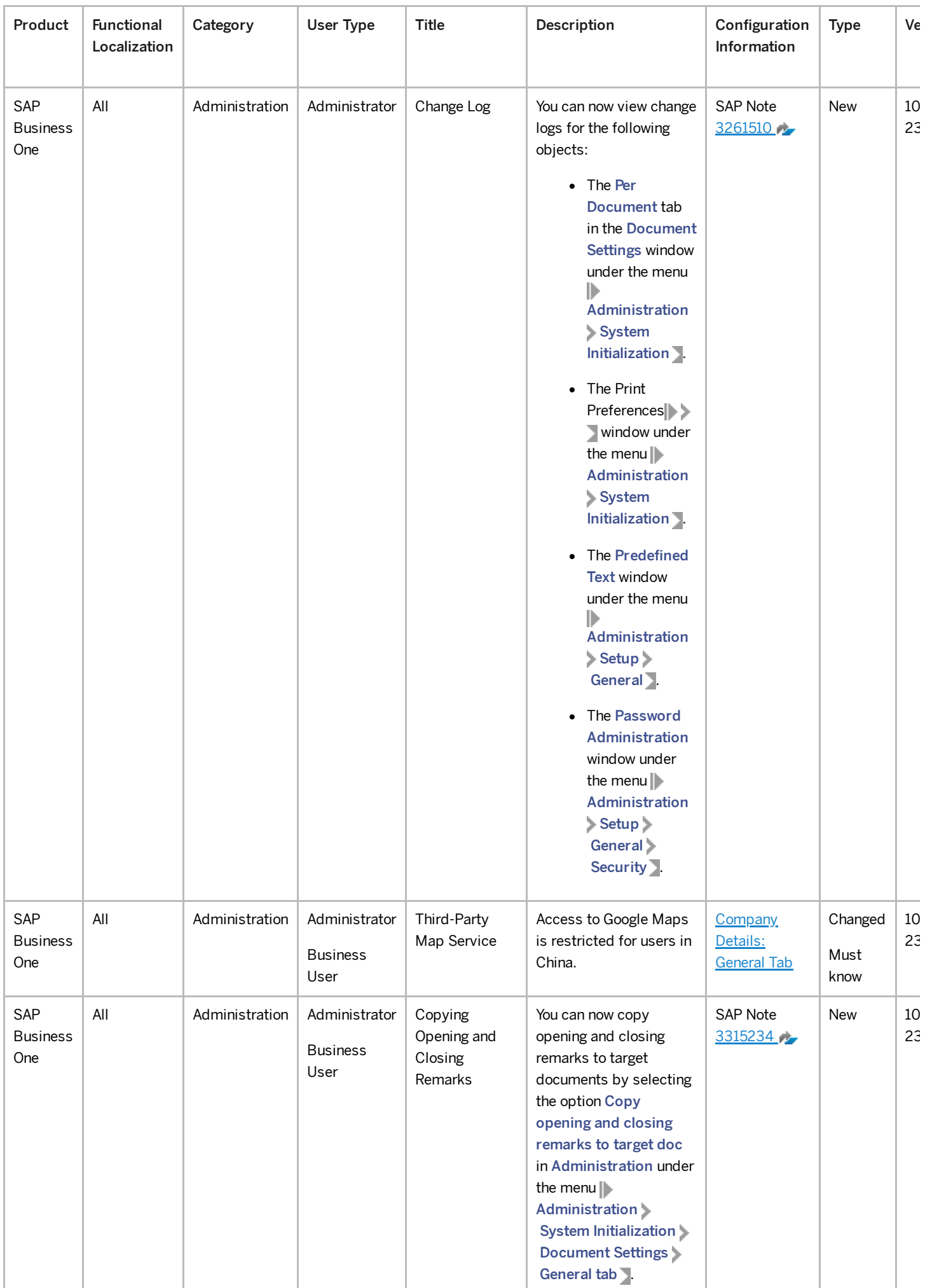

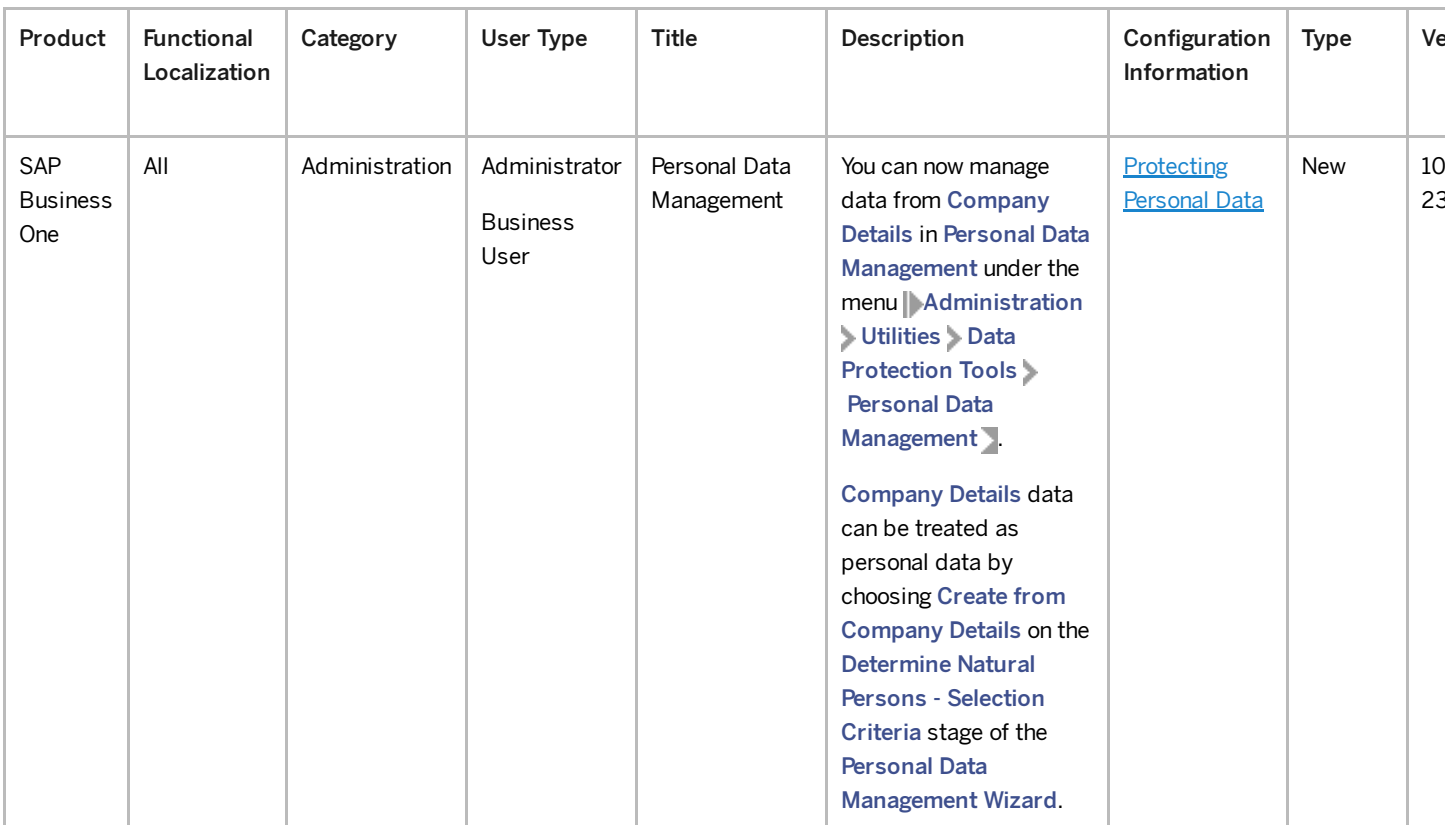

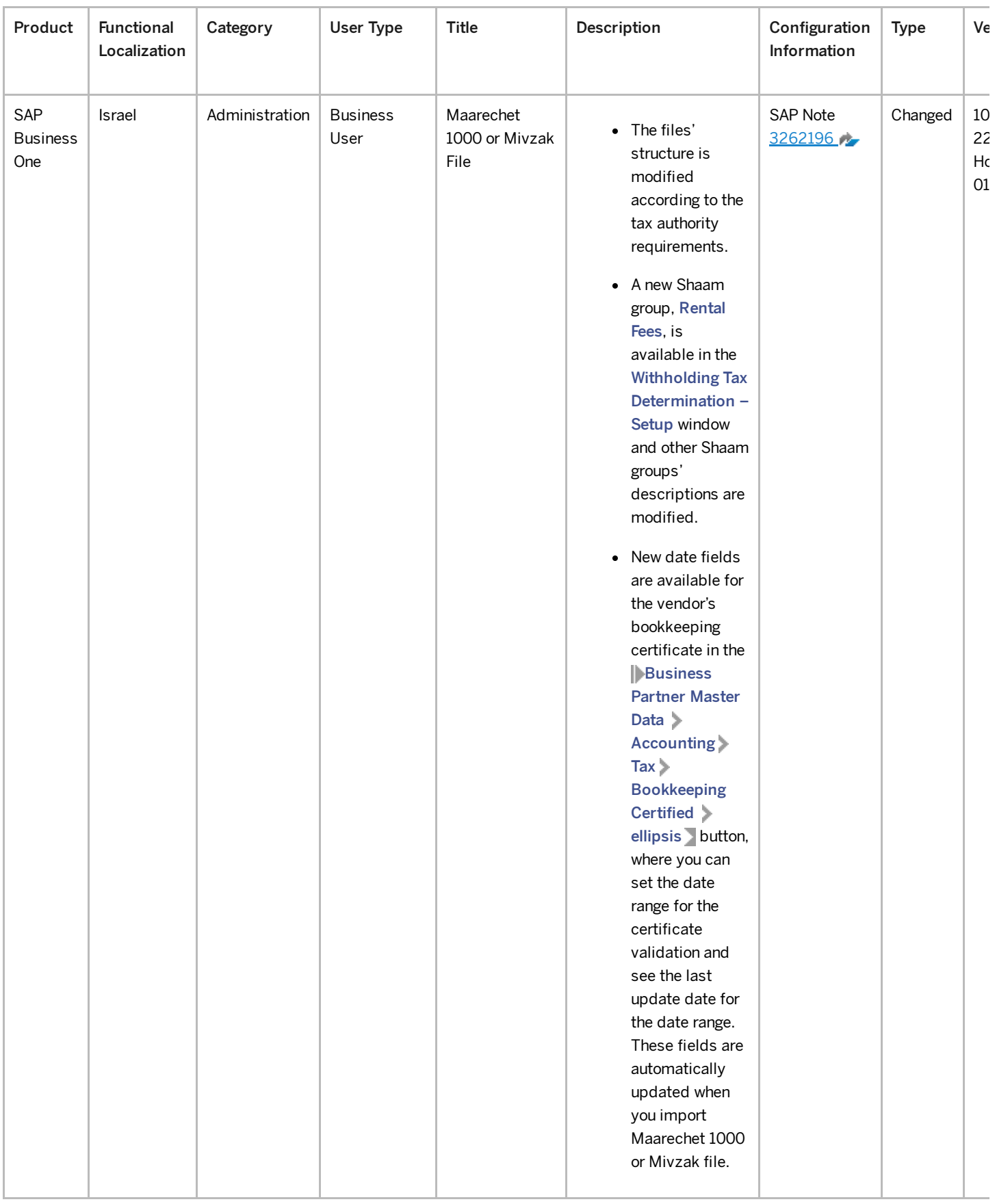

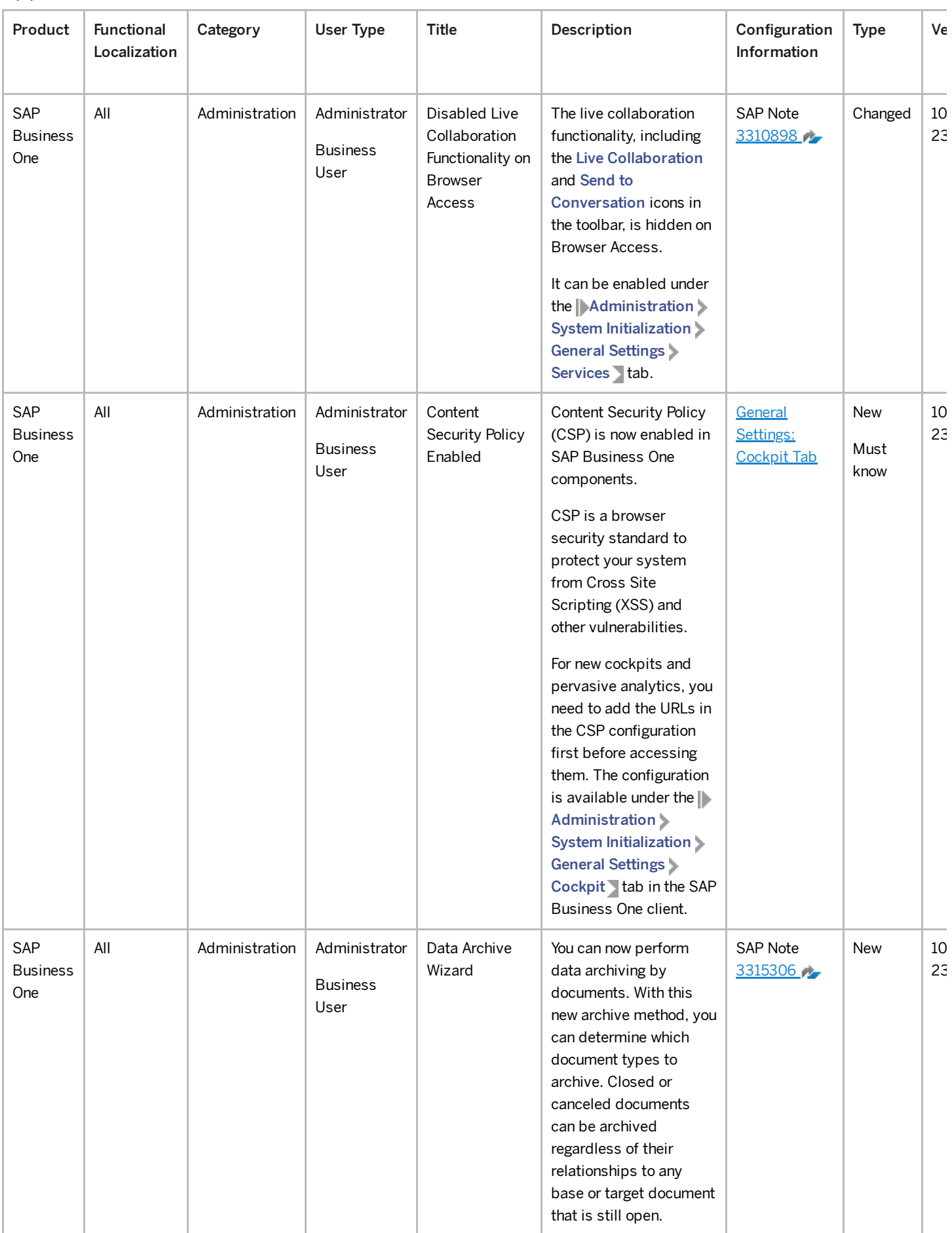

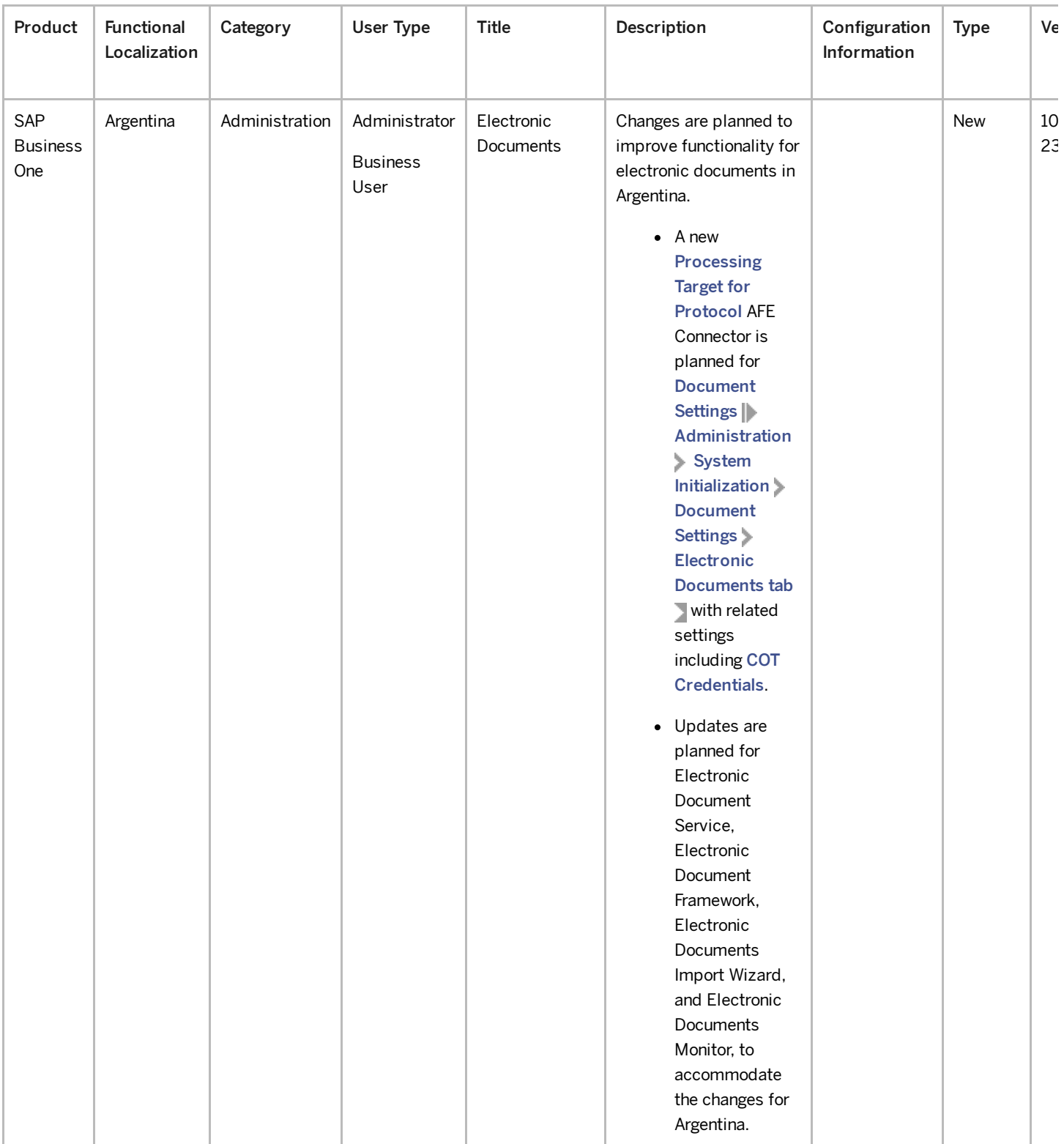

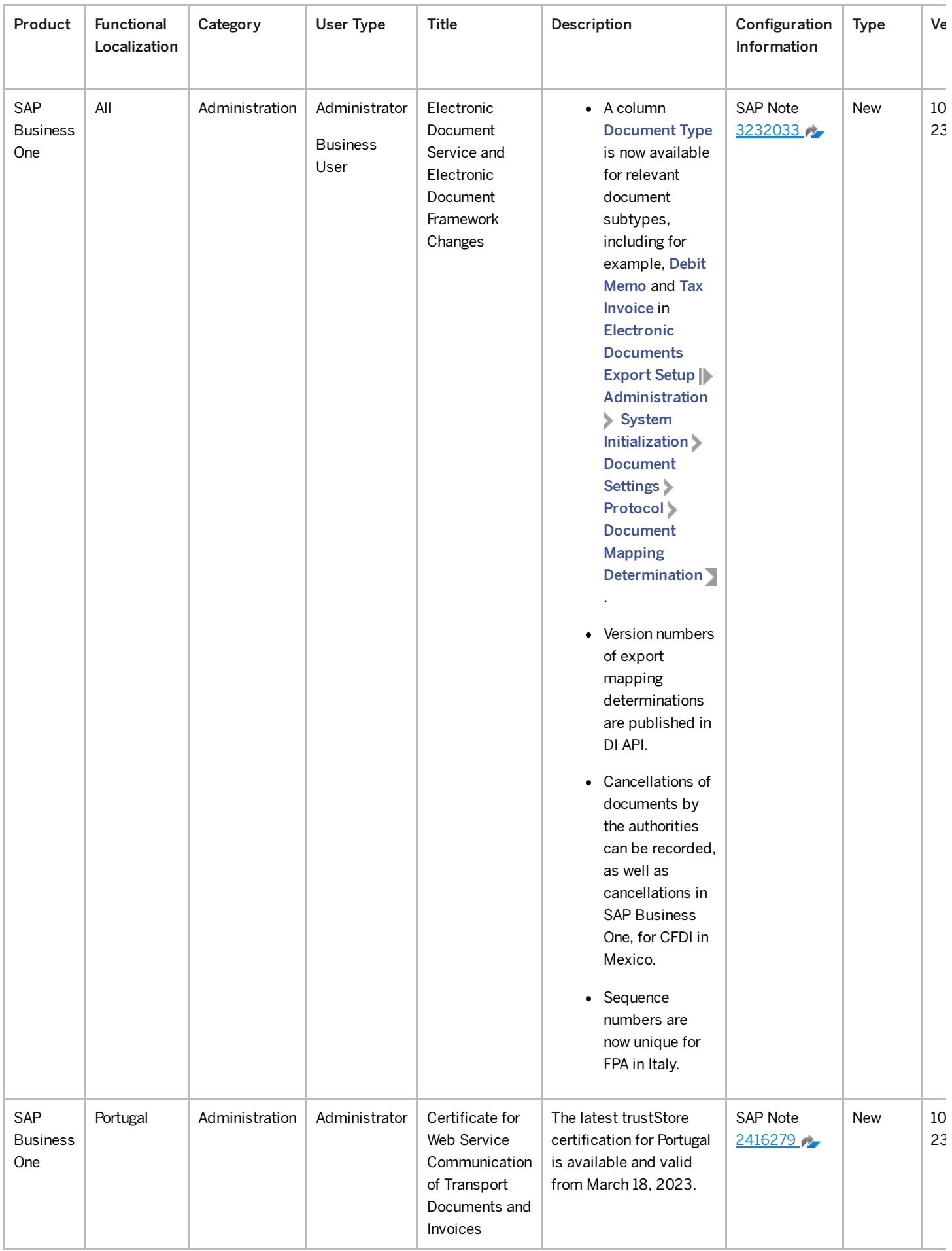

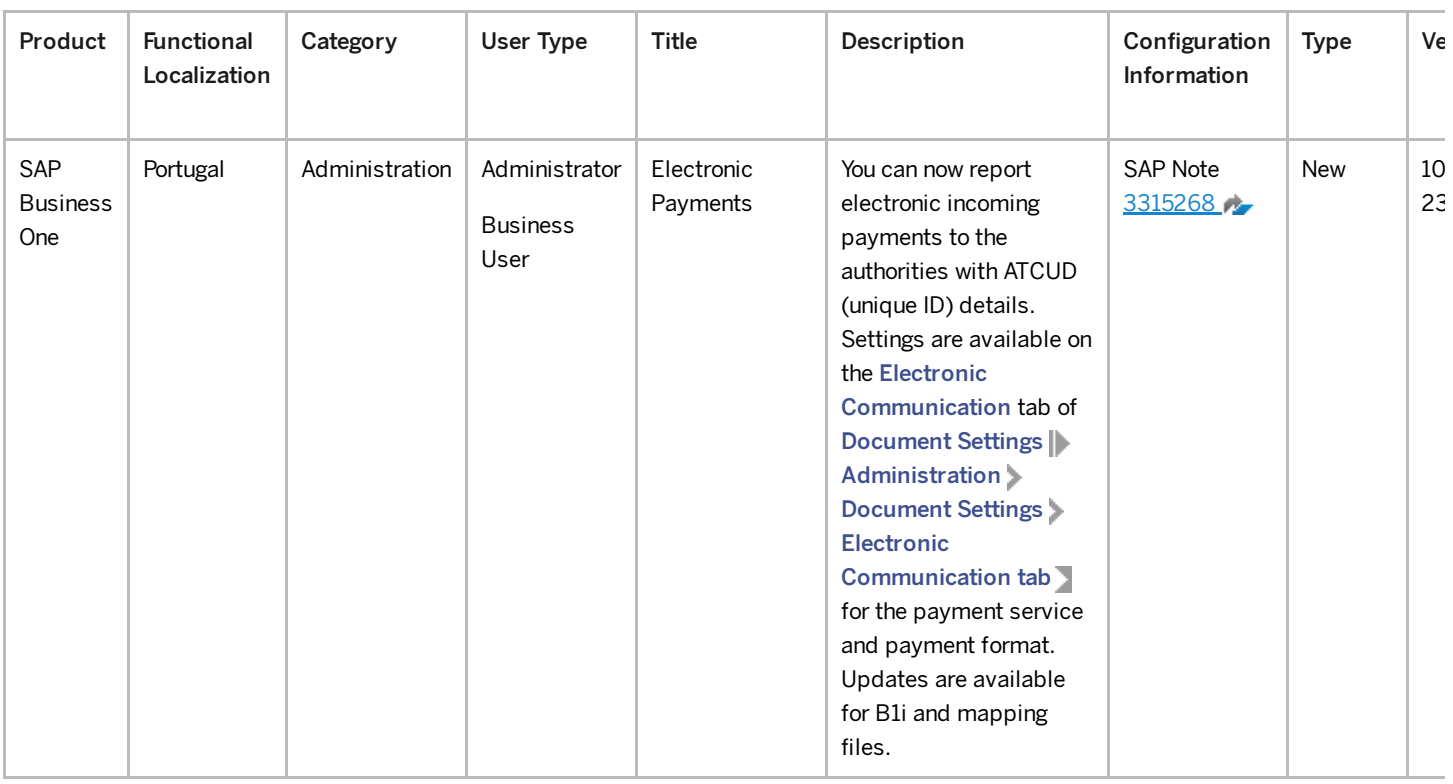

### Financial Management

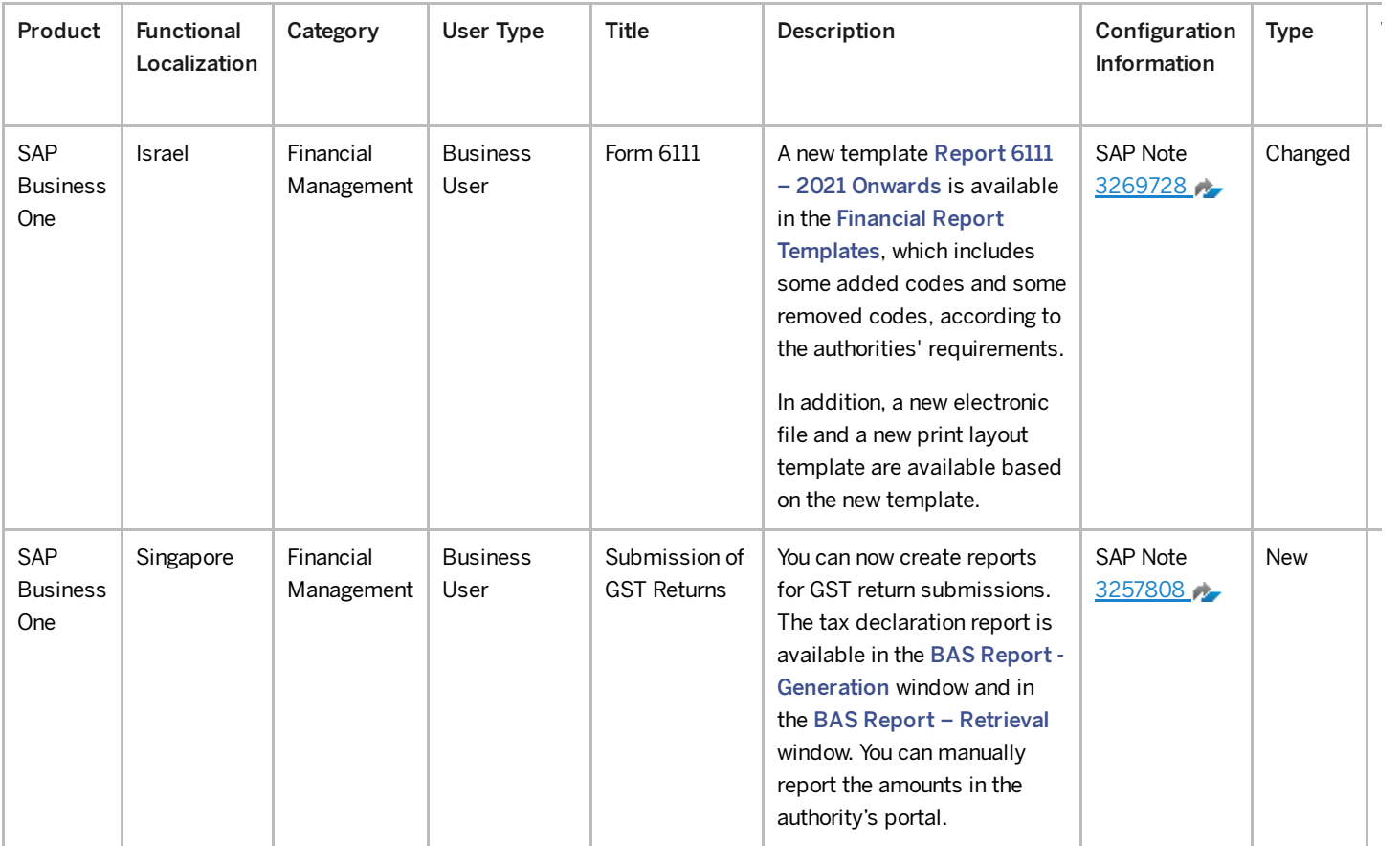

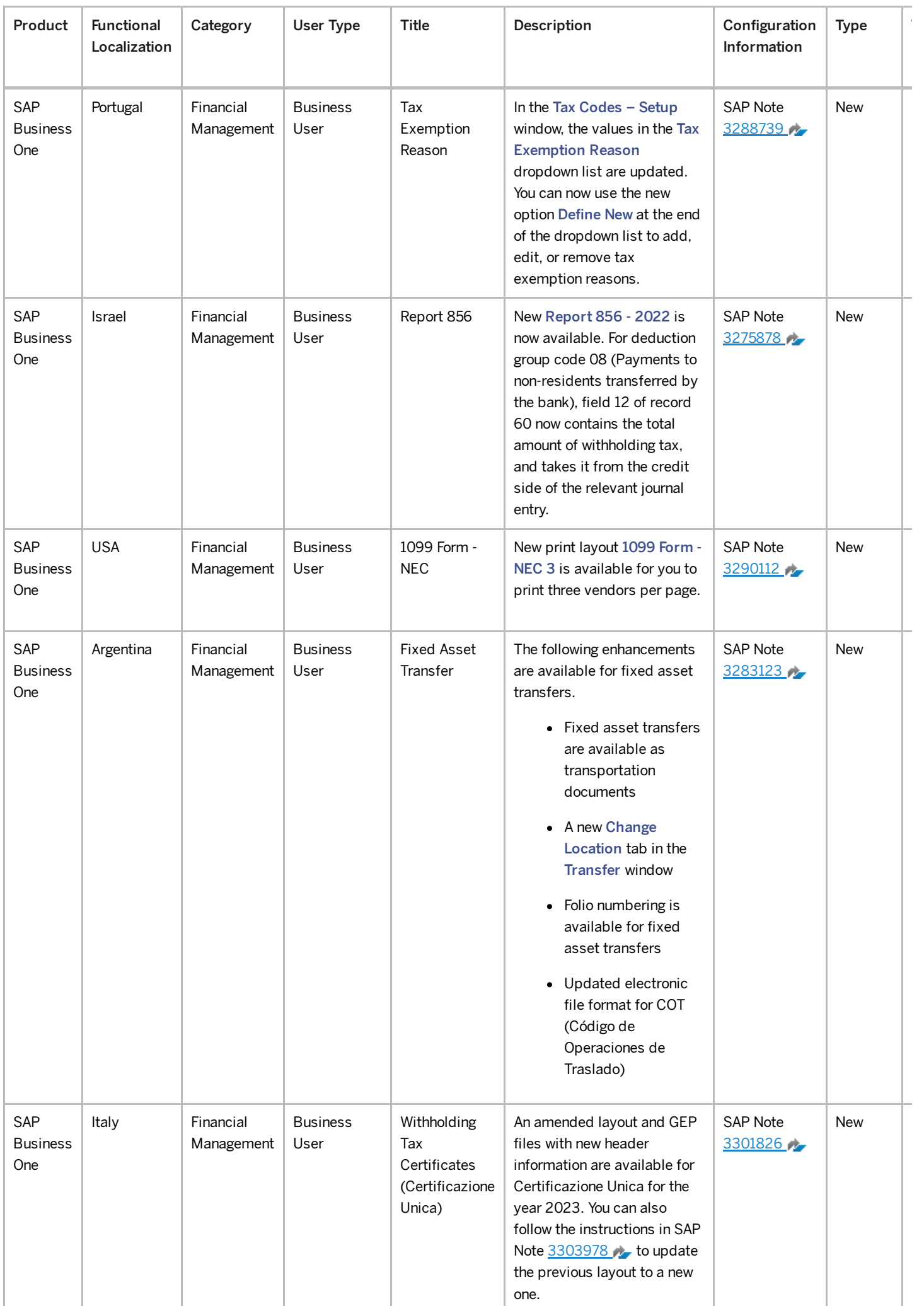

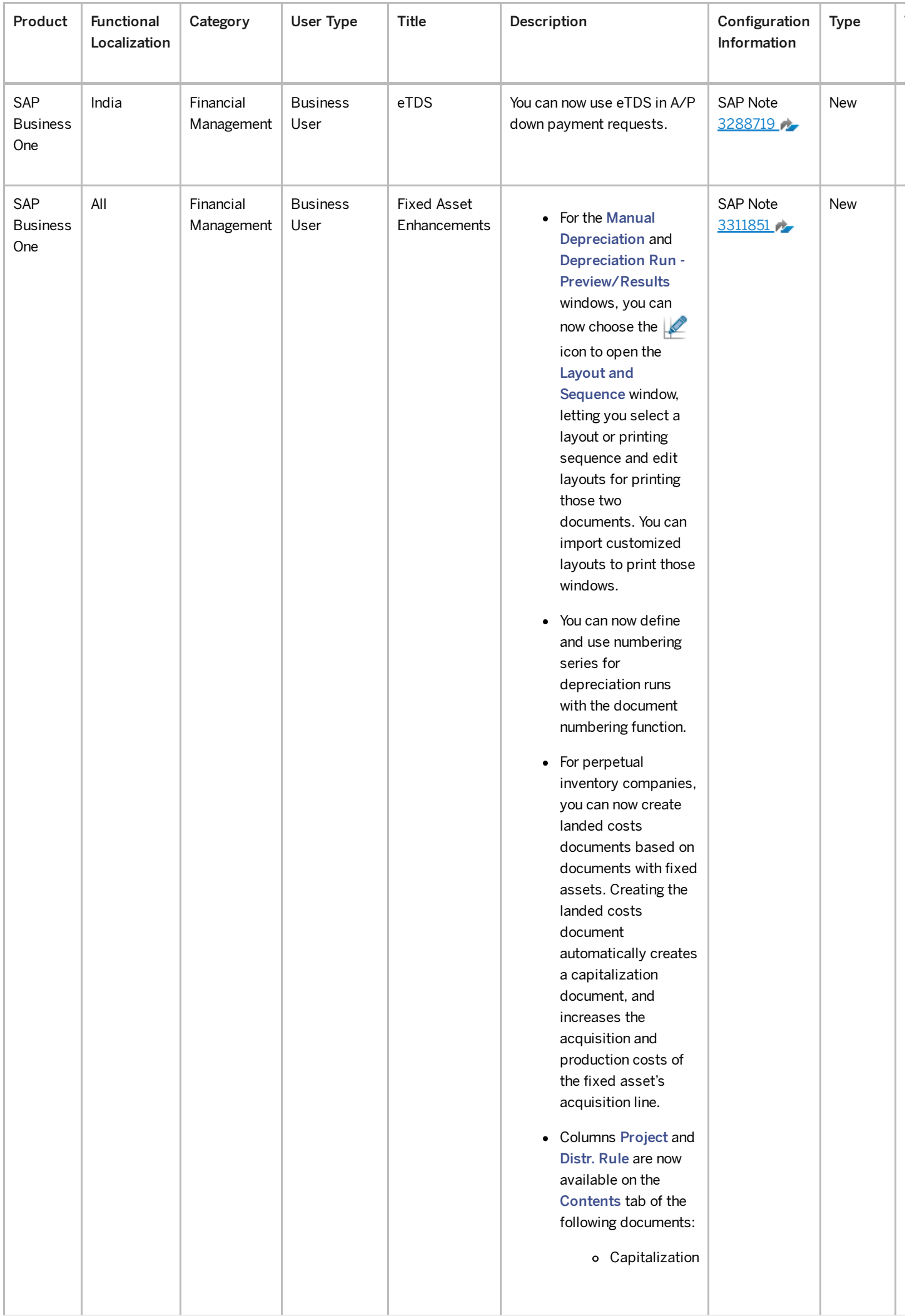

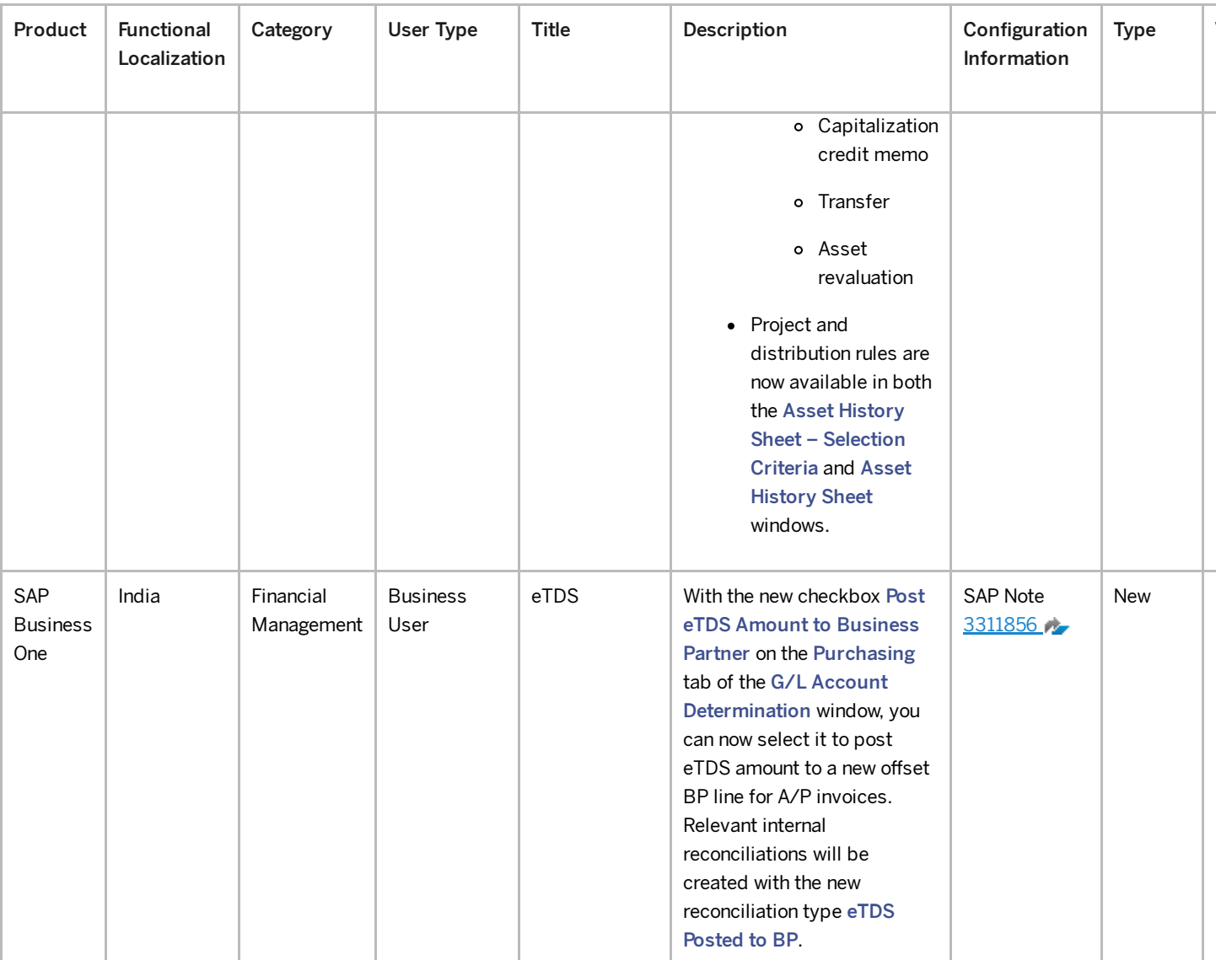

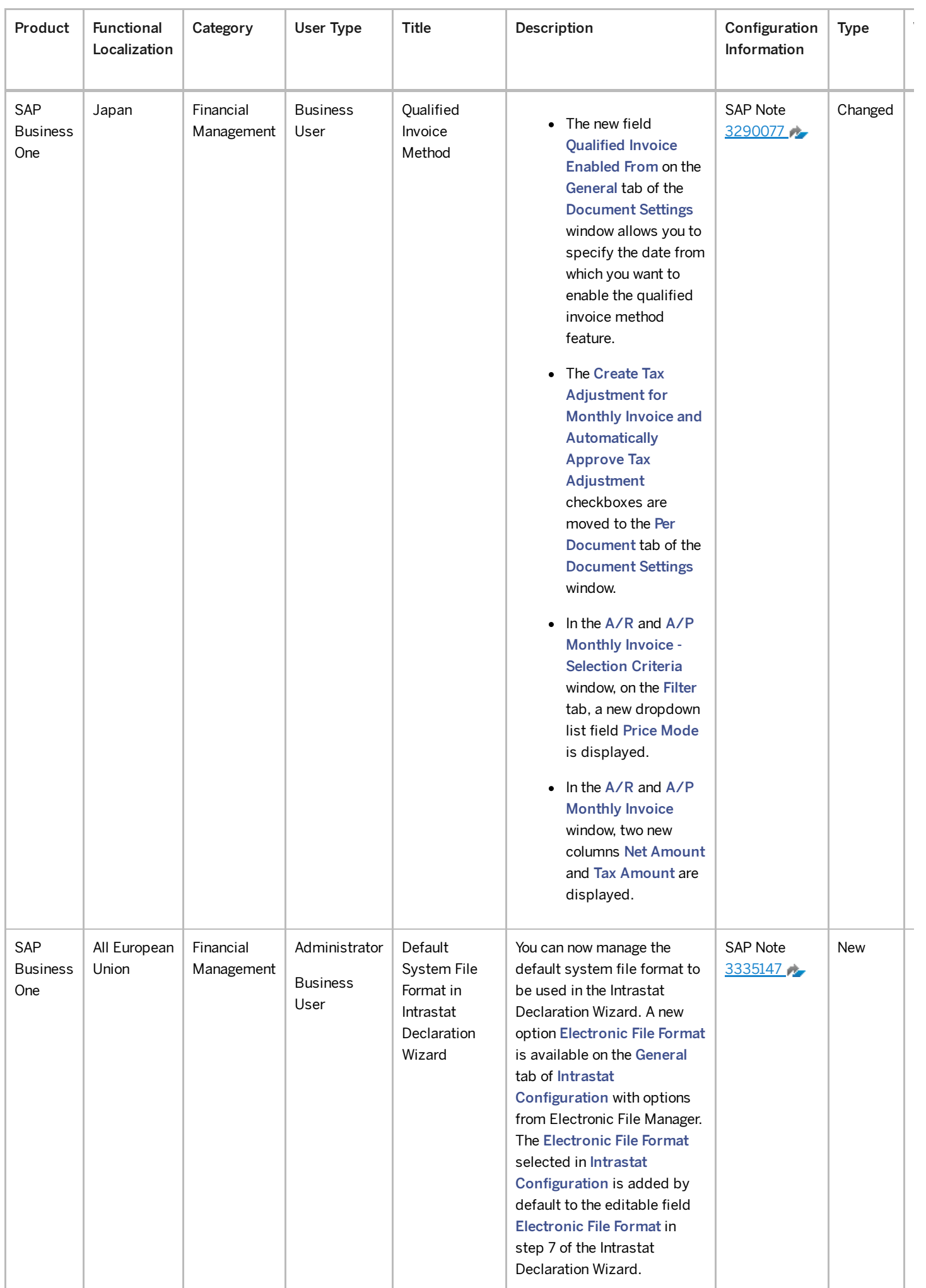

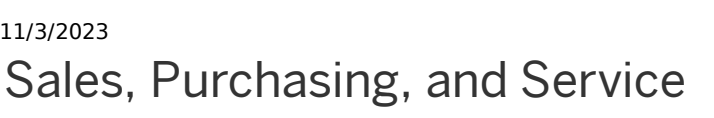

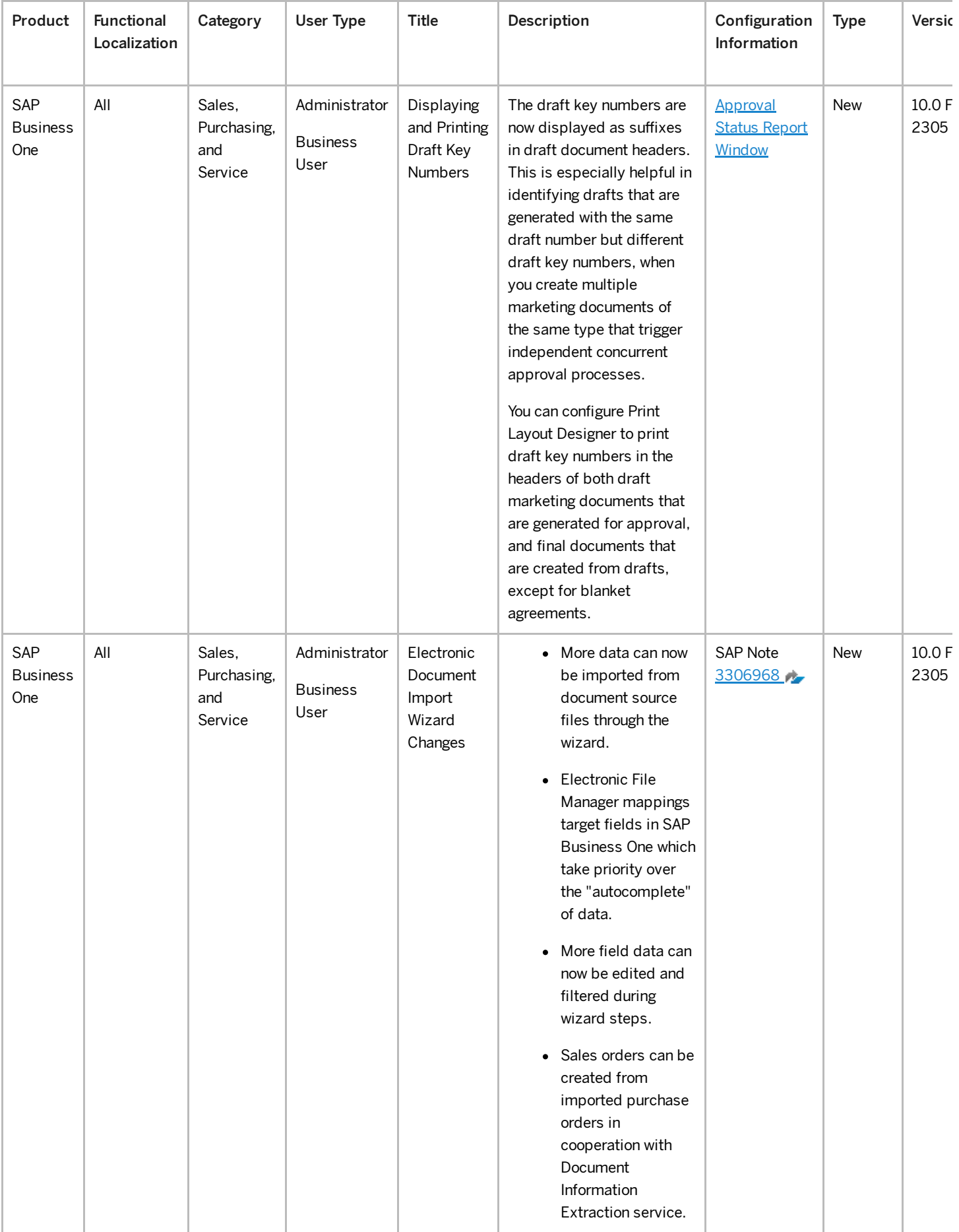

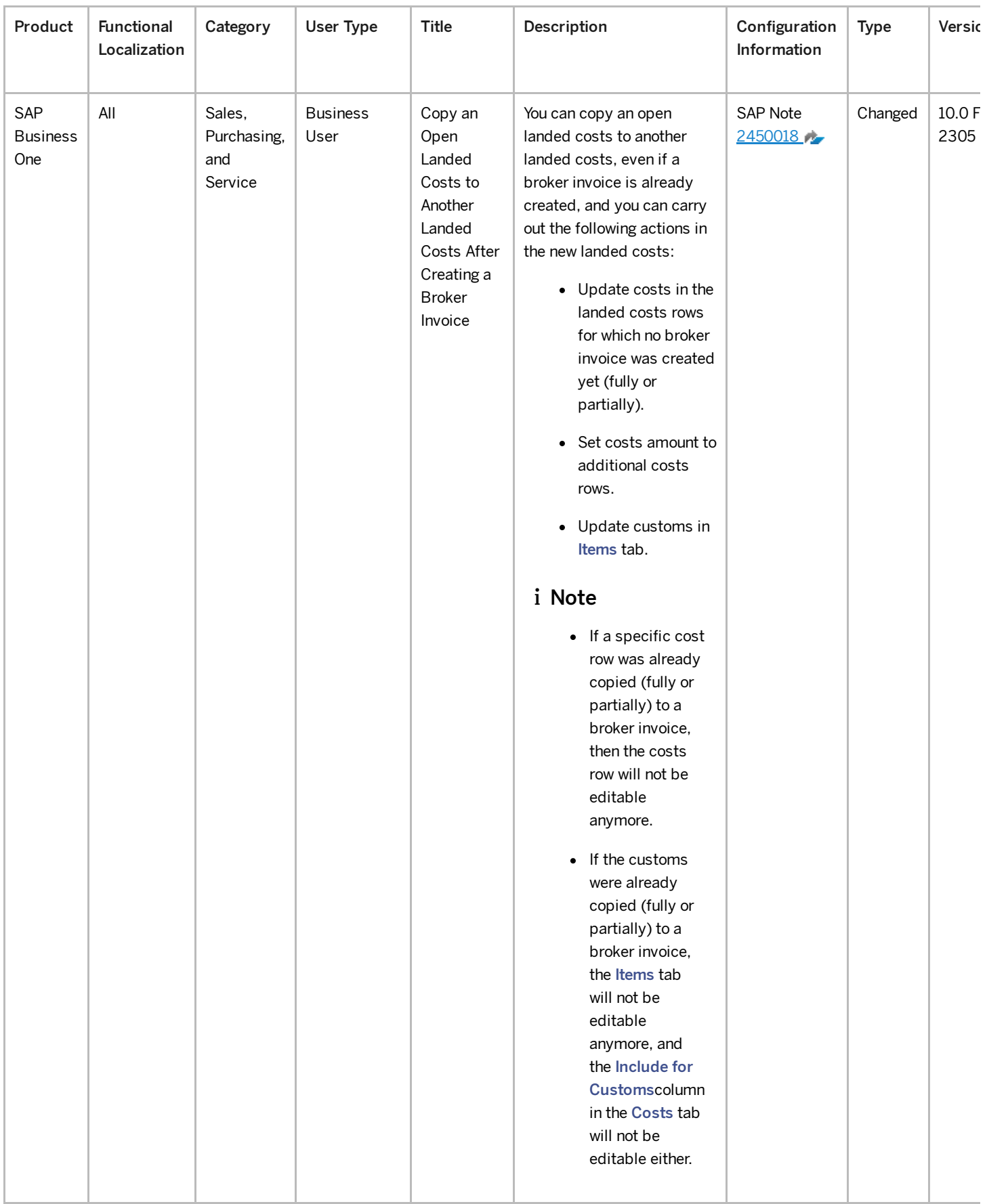

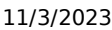

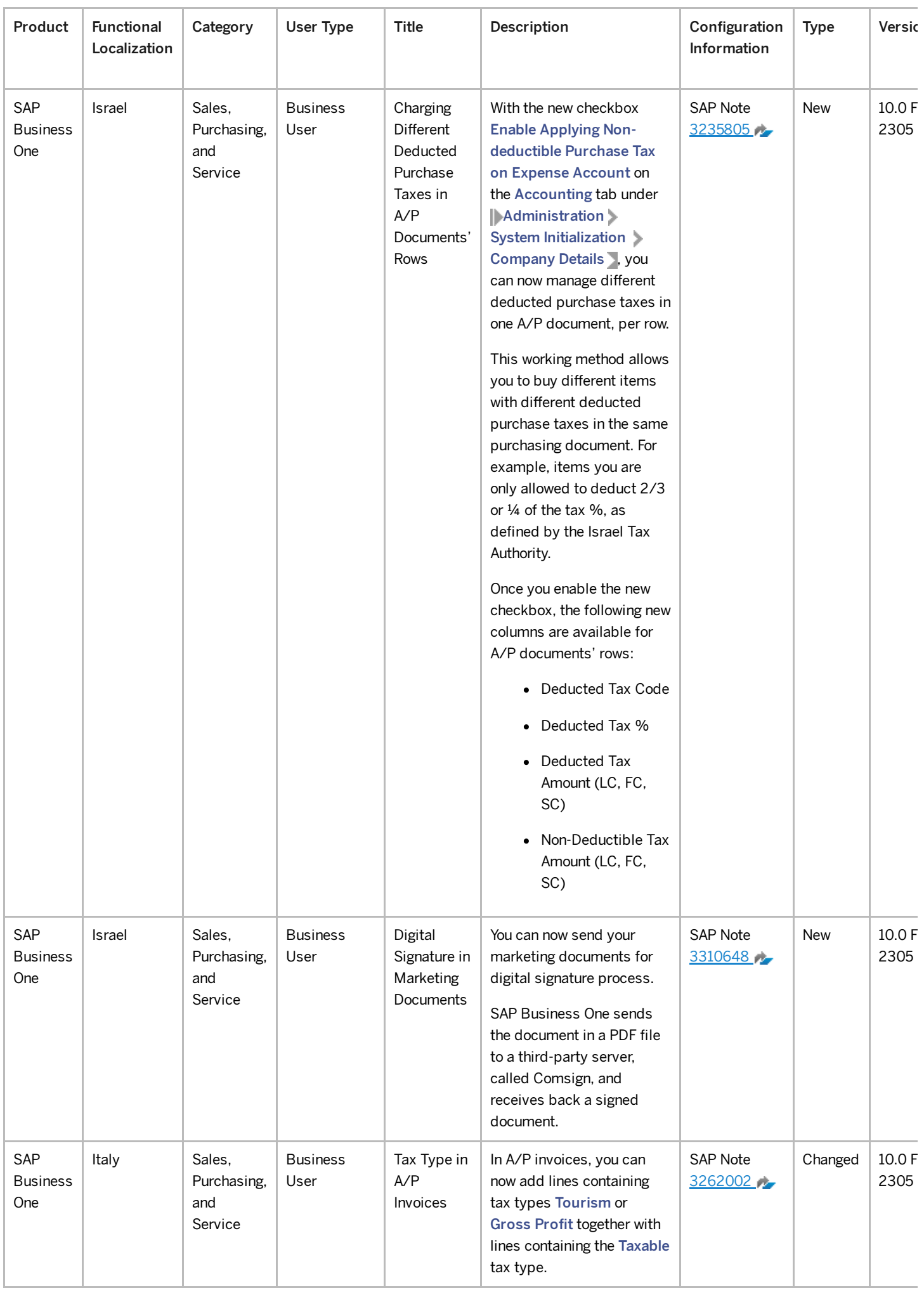

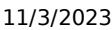

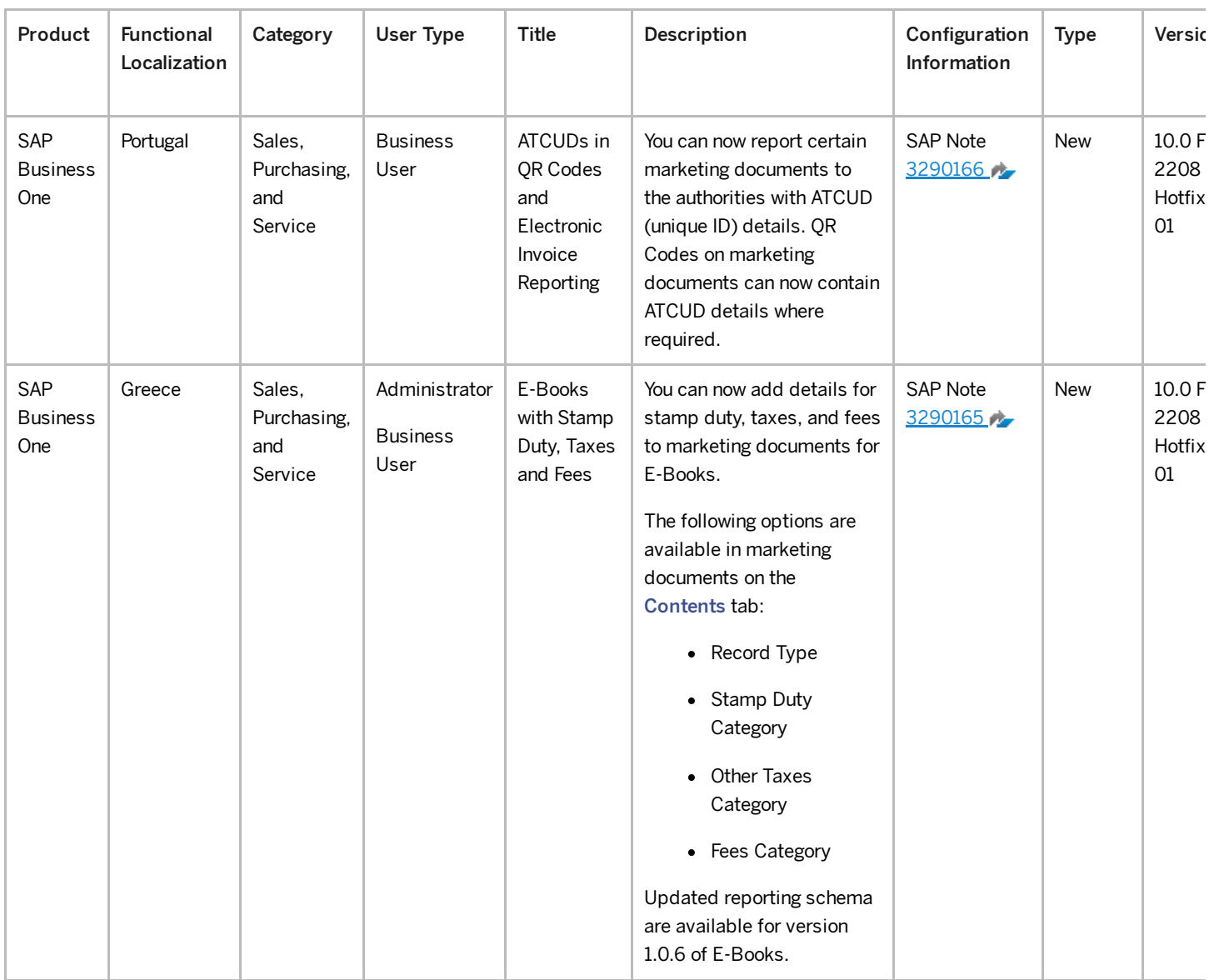

### Identity and Authentication Management

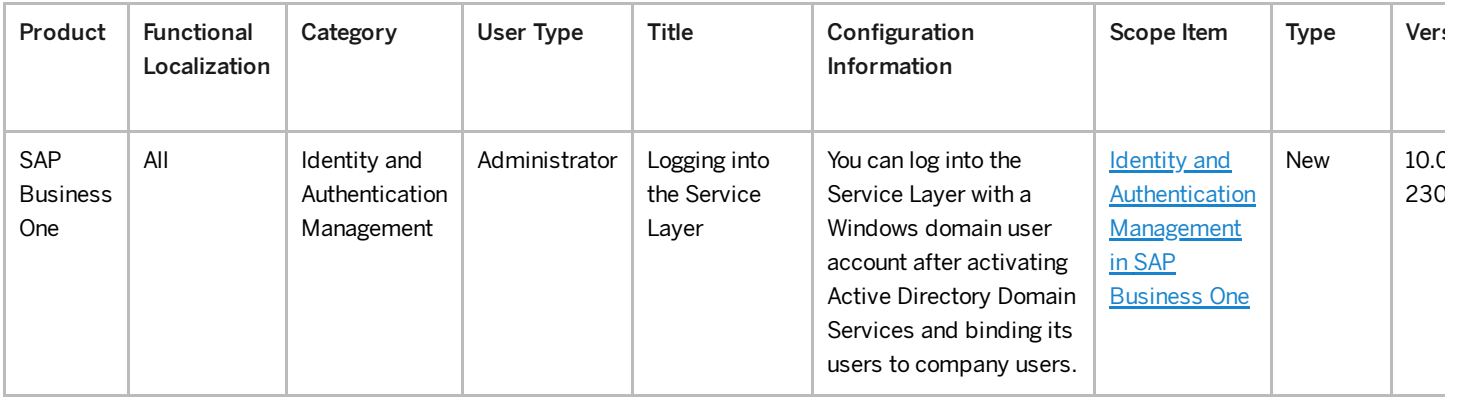

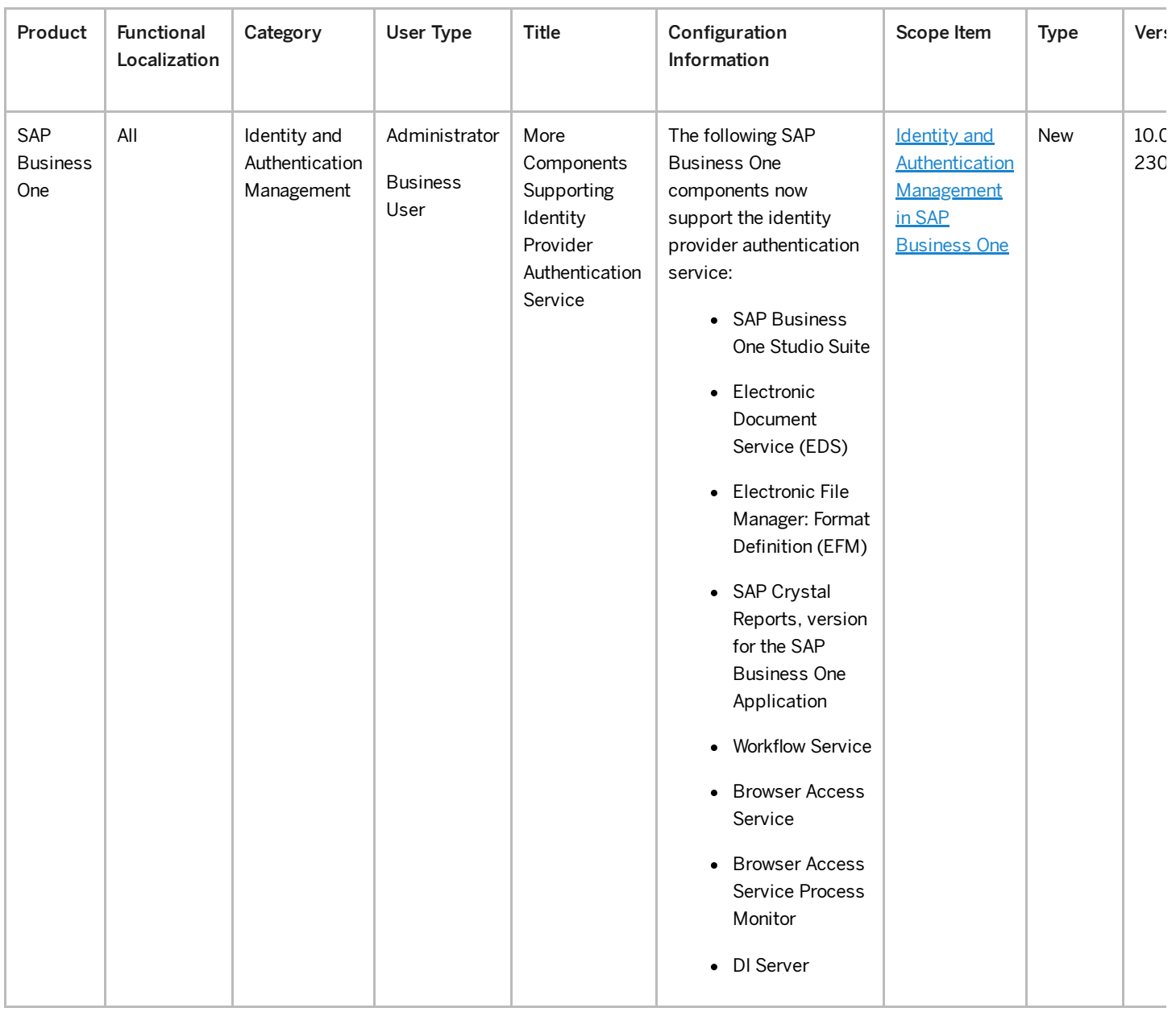

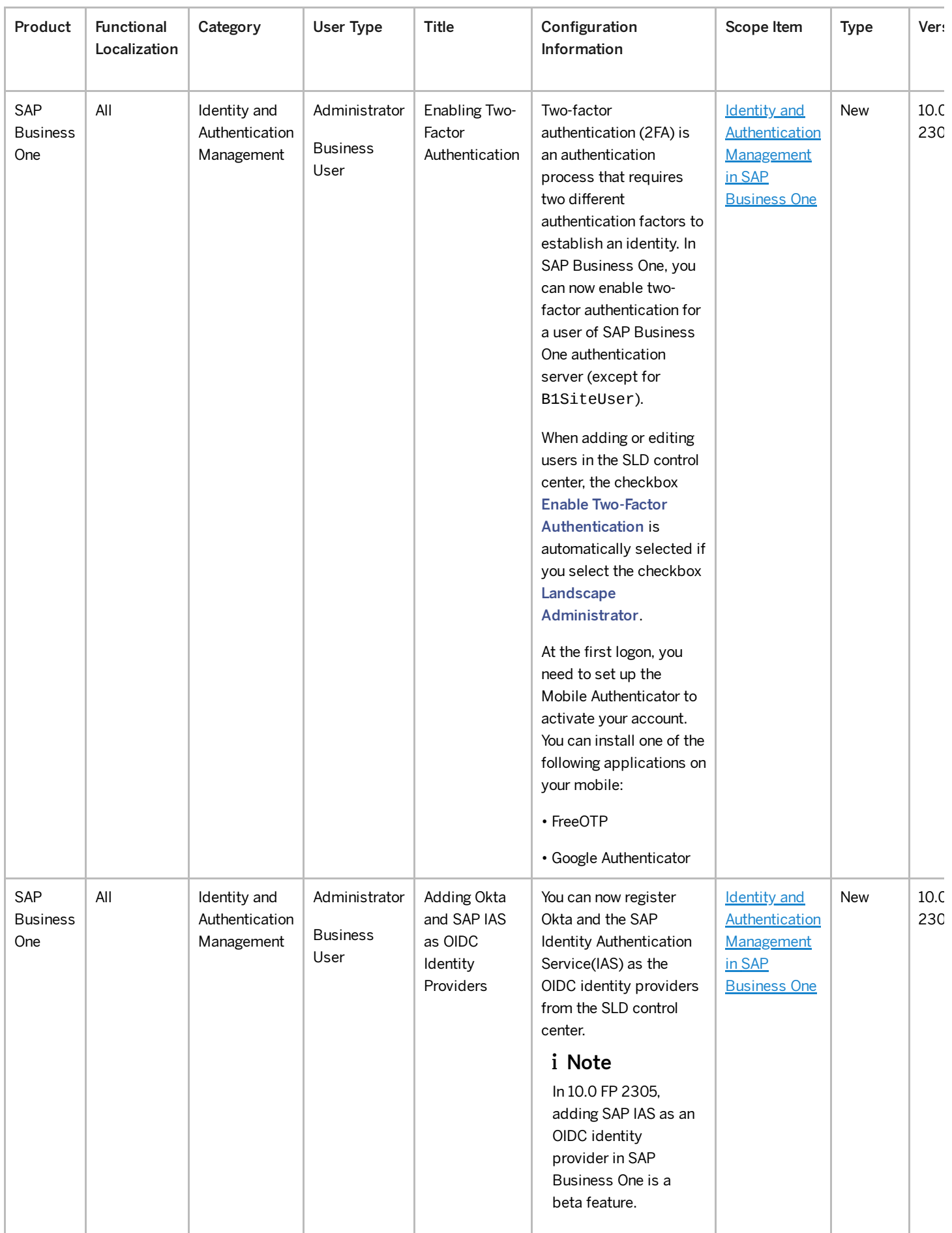

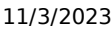

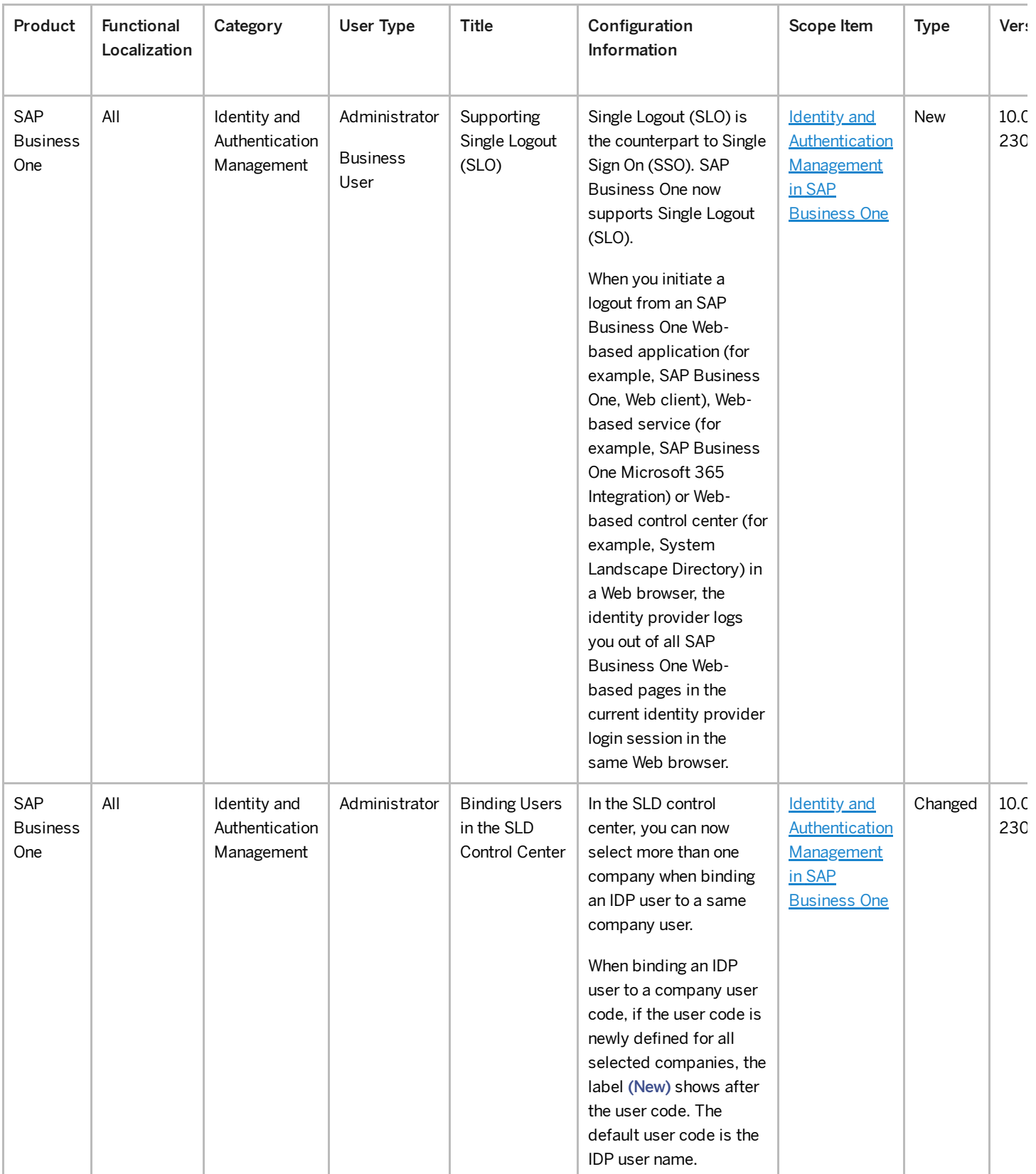

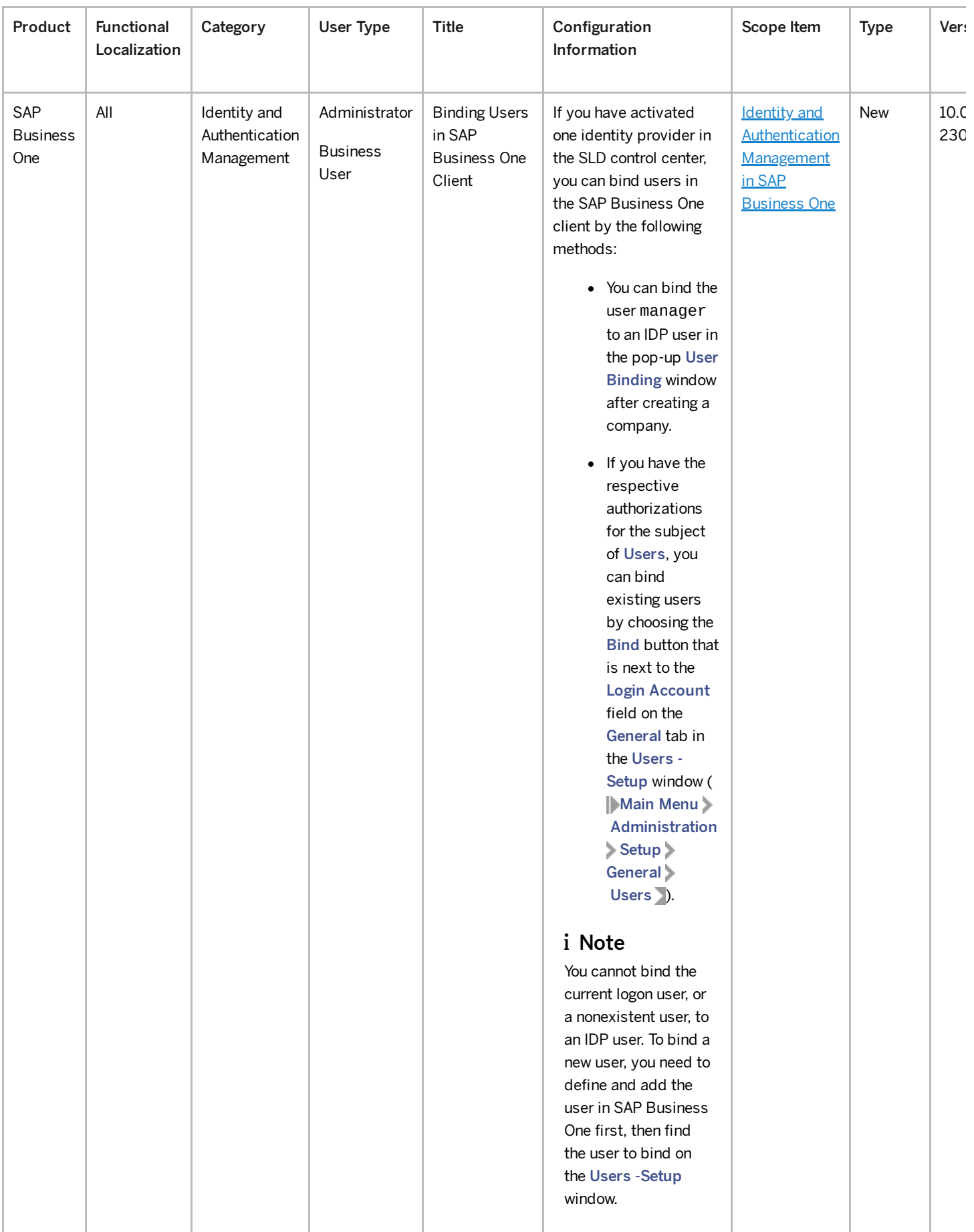

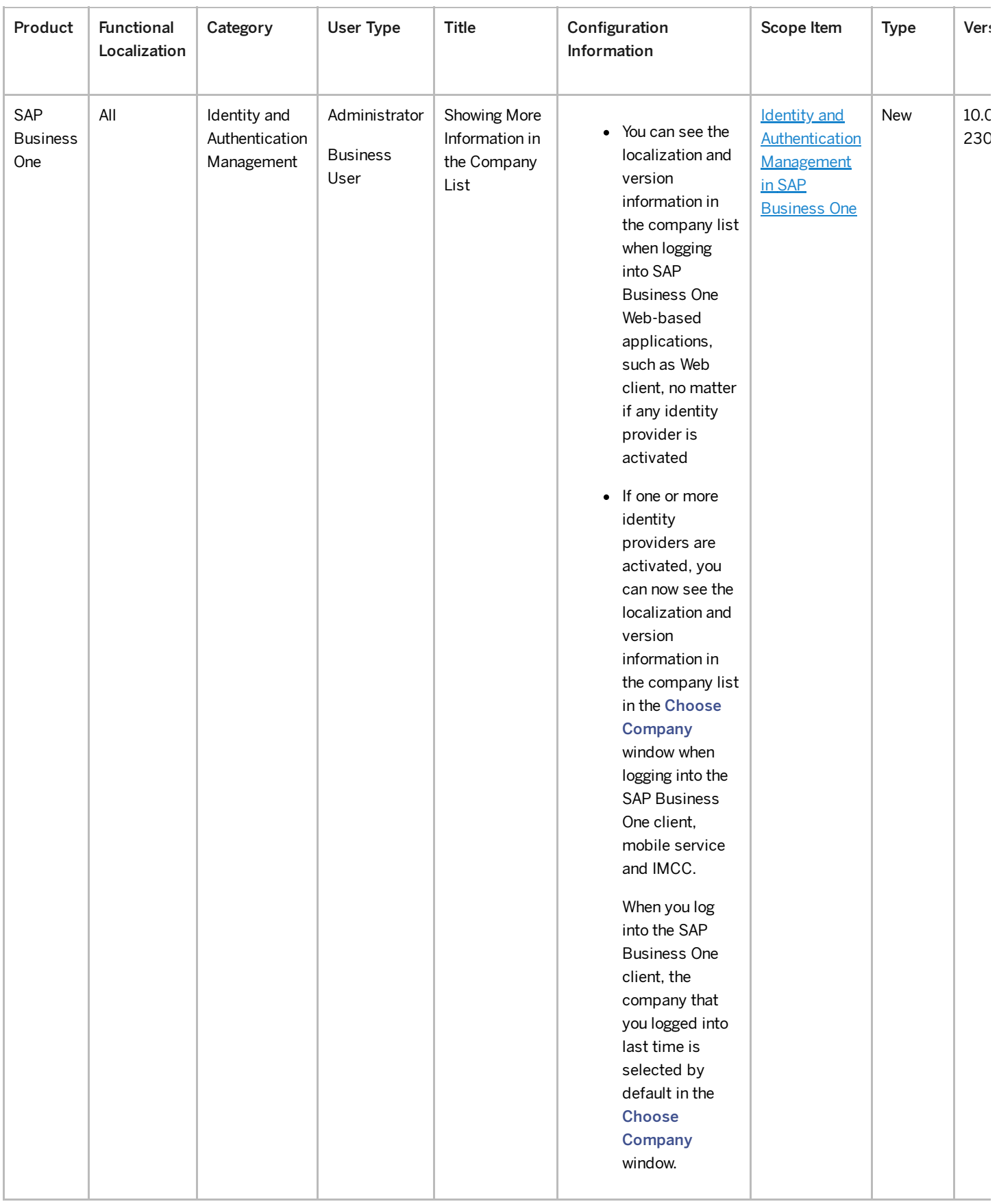

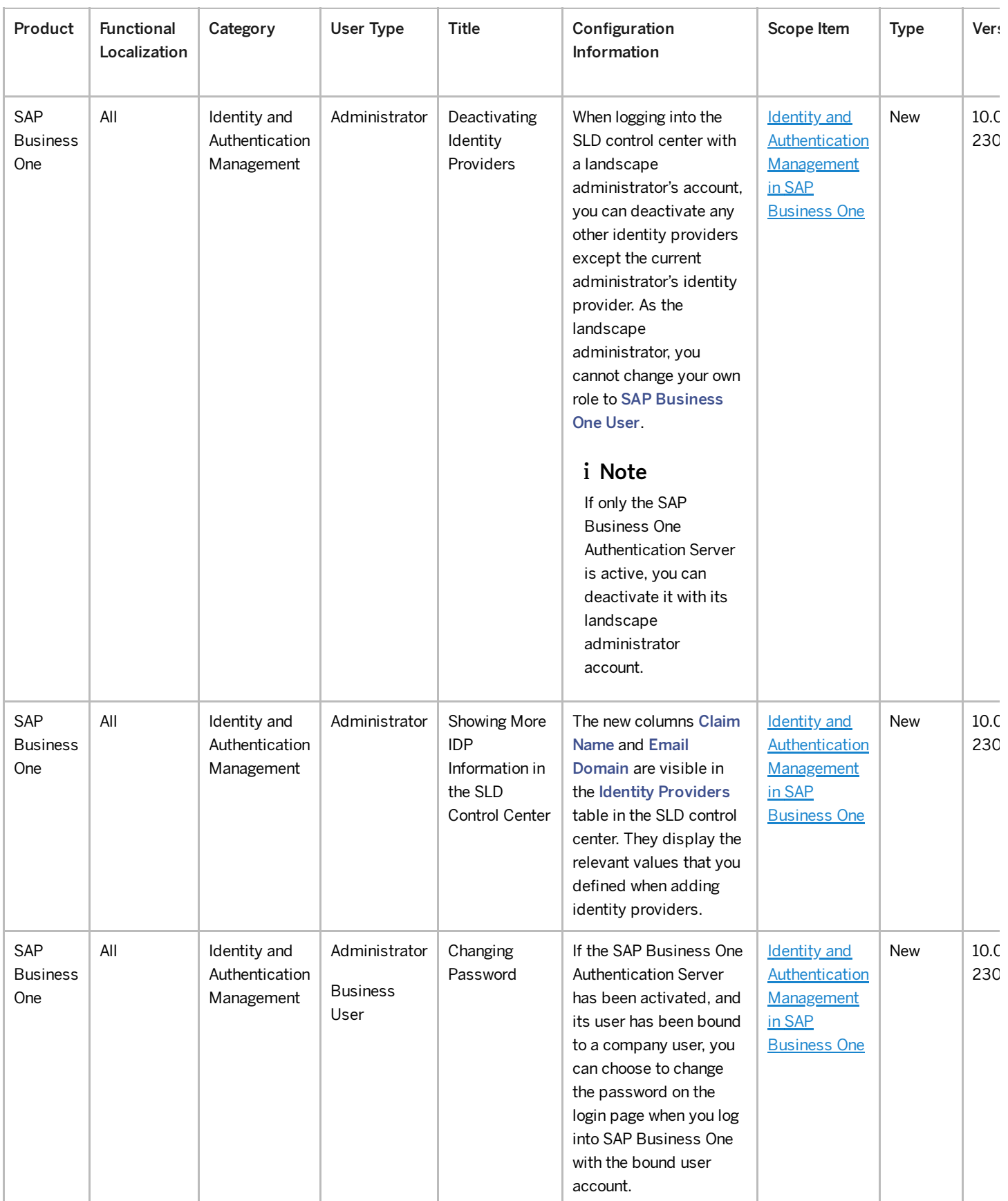

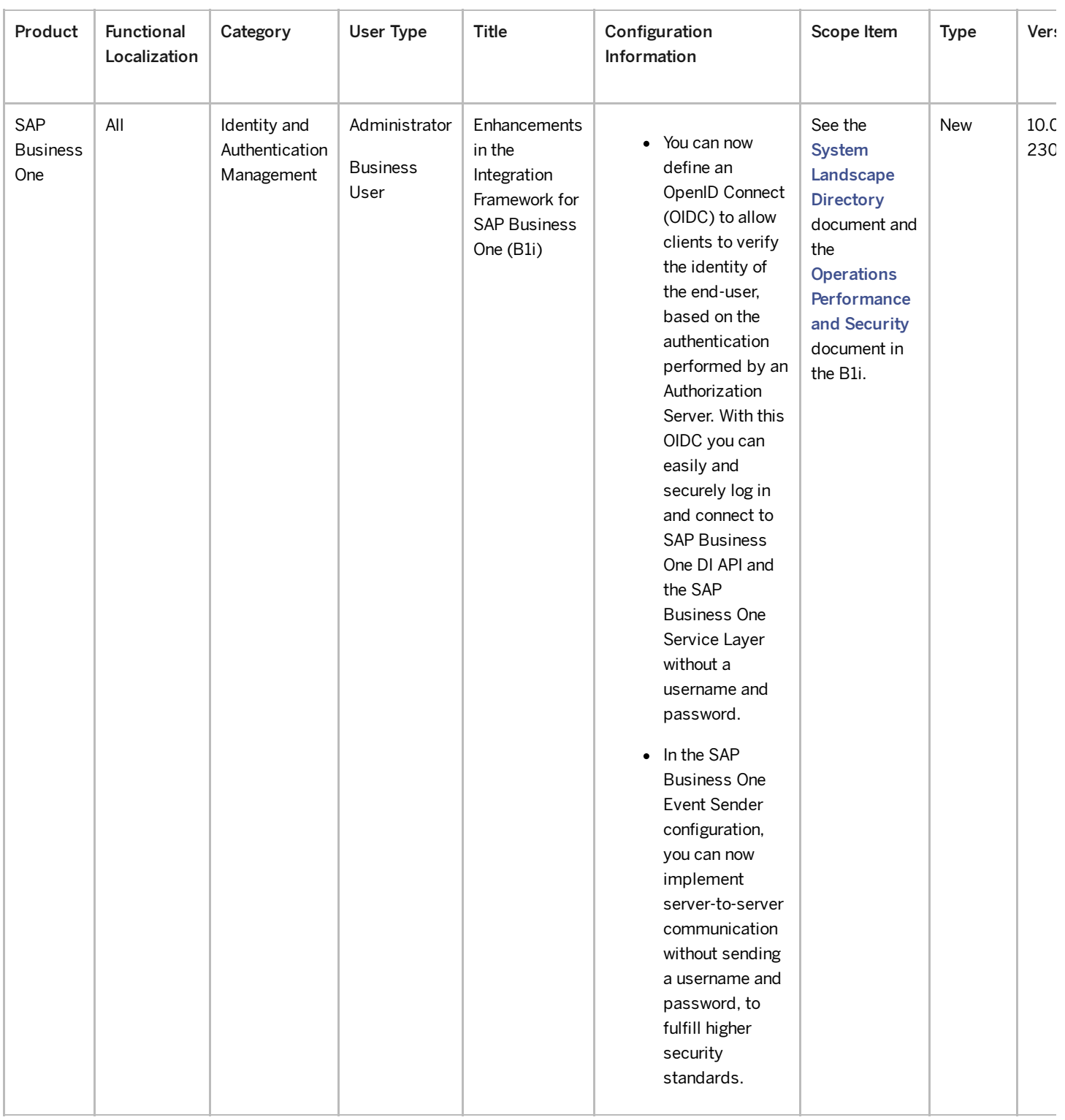

### Inventory and Distribution

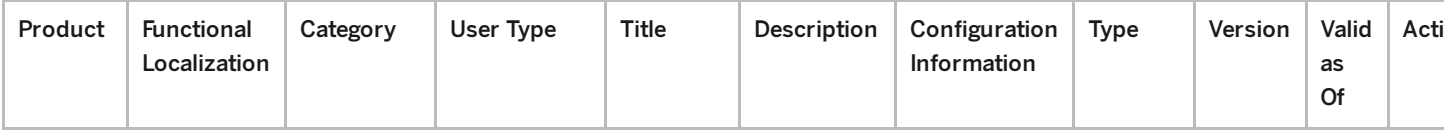

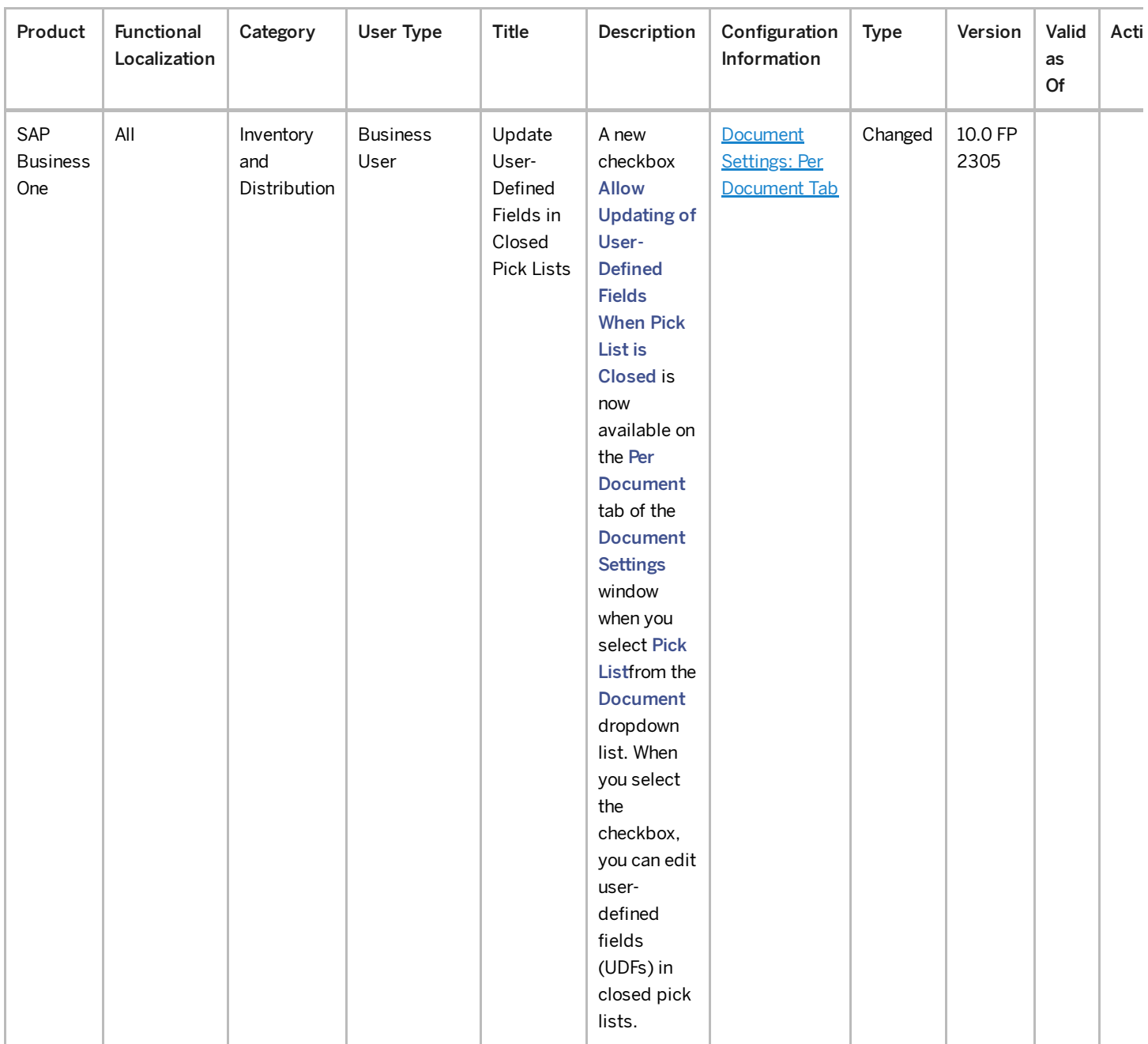

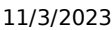

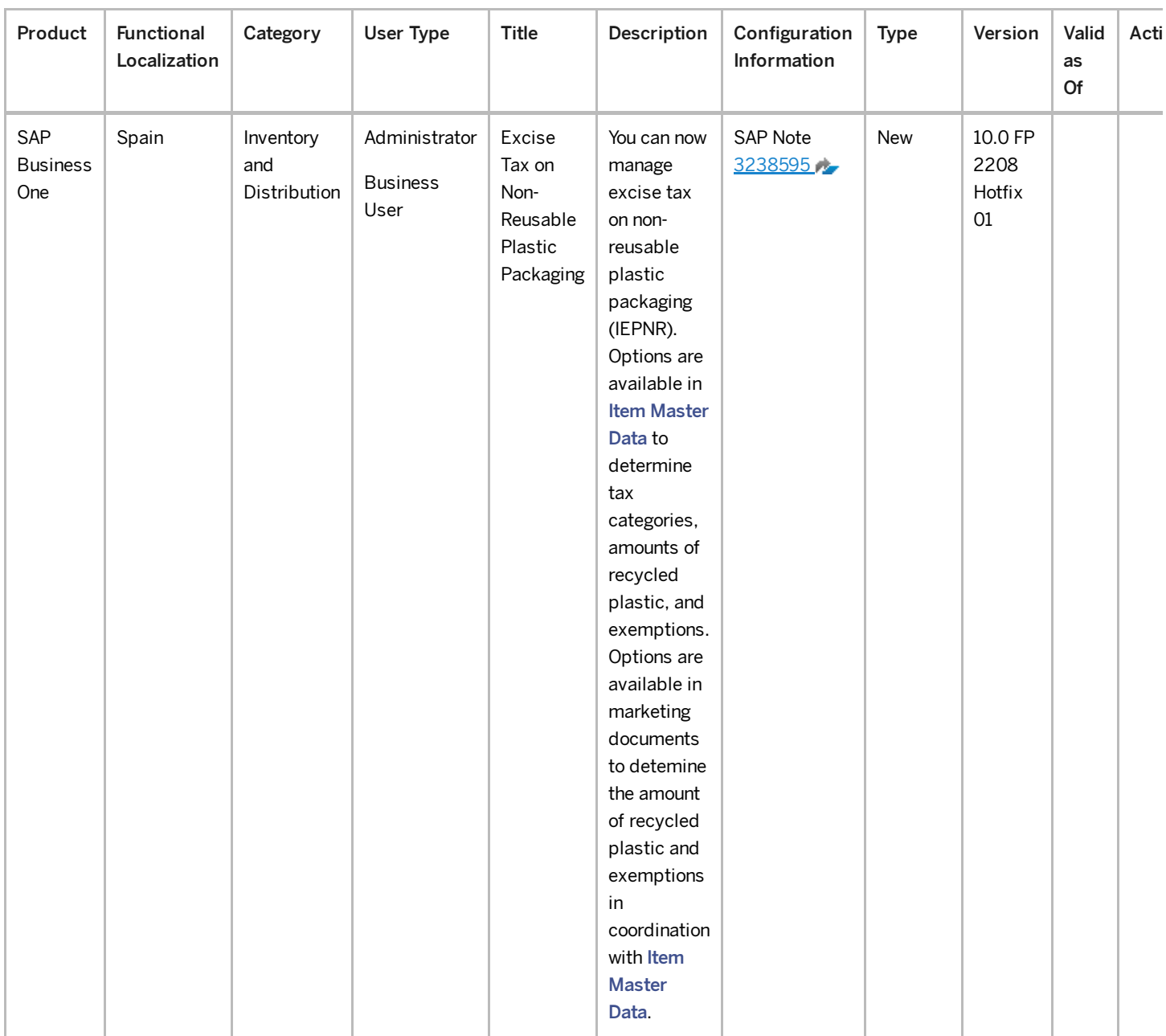

## Banking

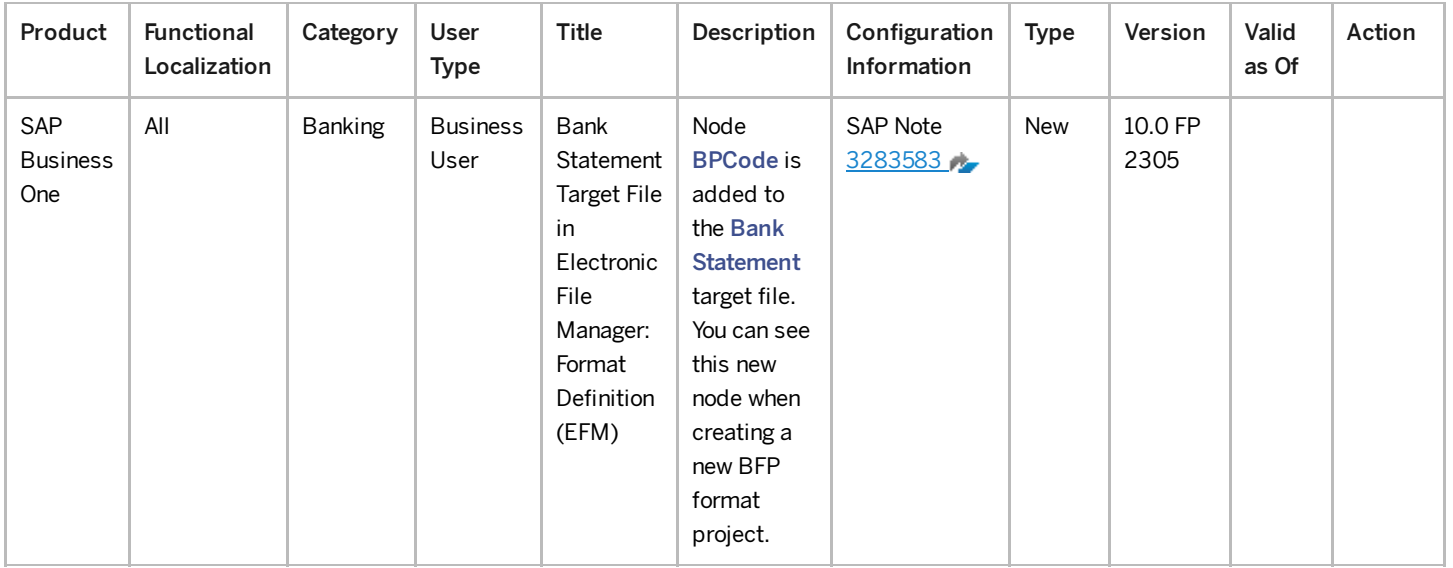

### 11/3/2023 Lifecycle Management

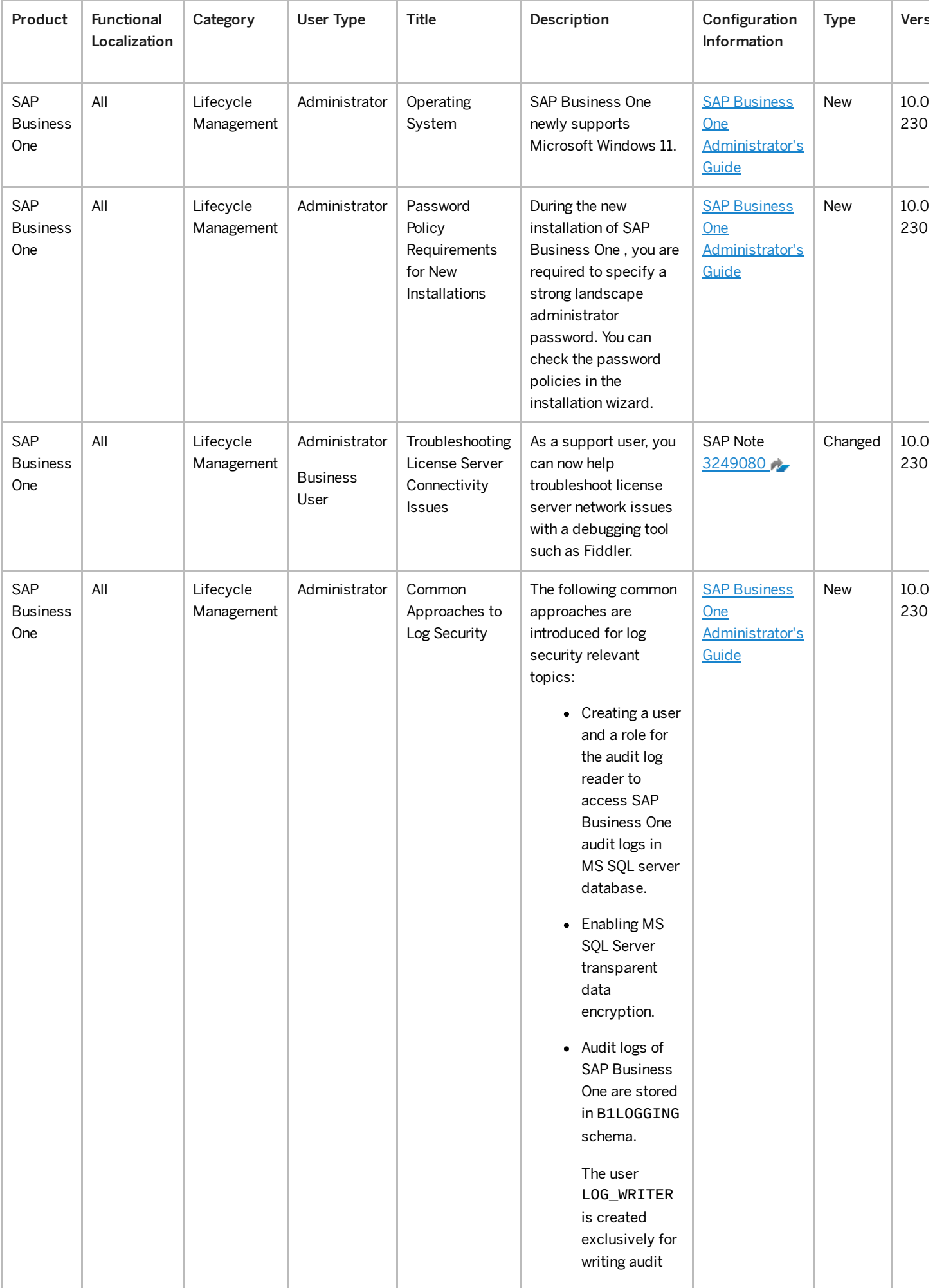

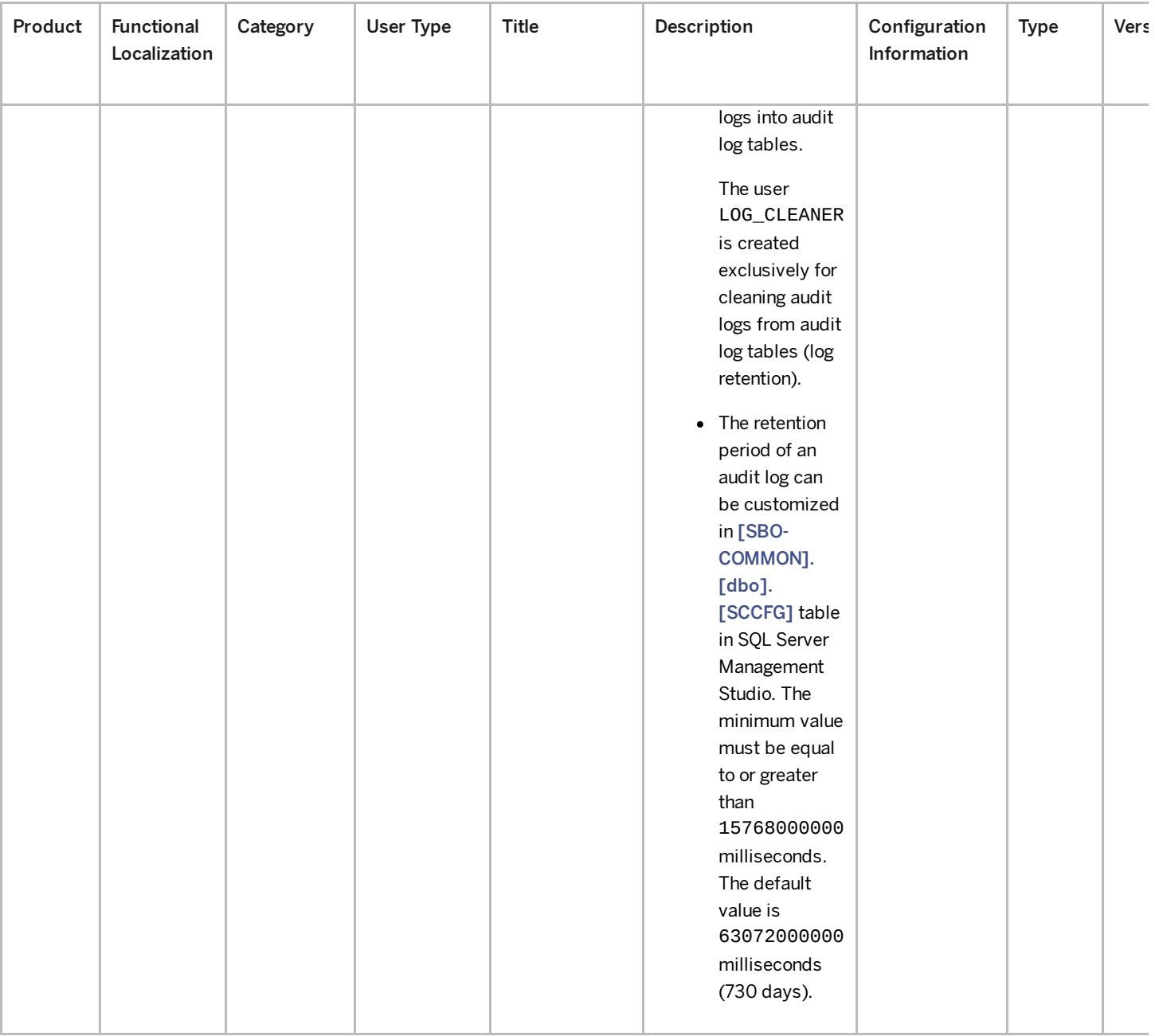

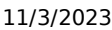

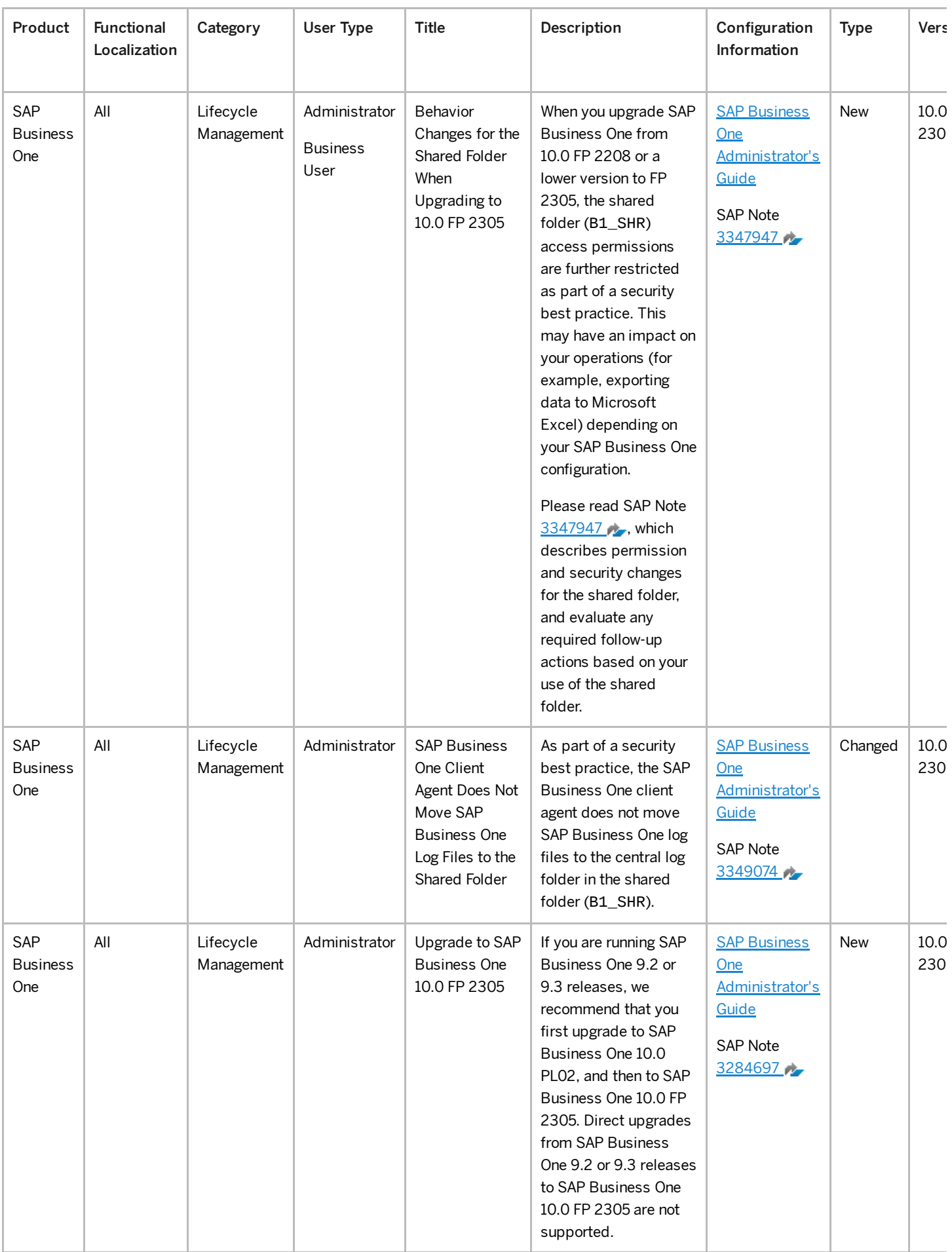

### Platform and Extensibility

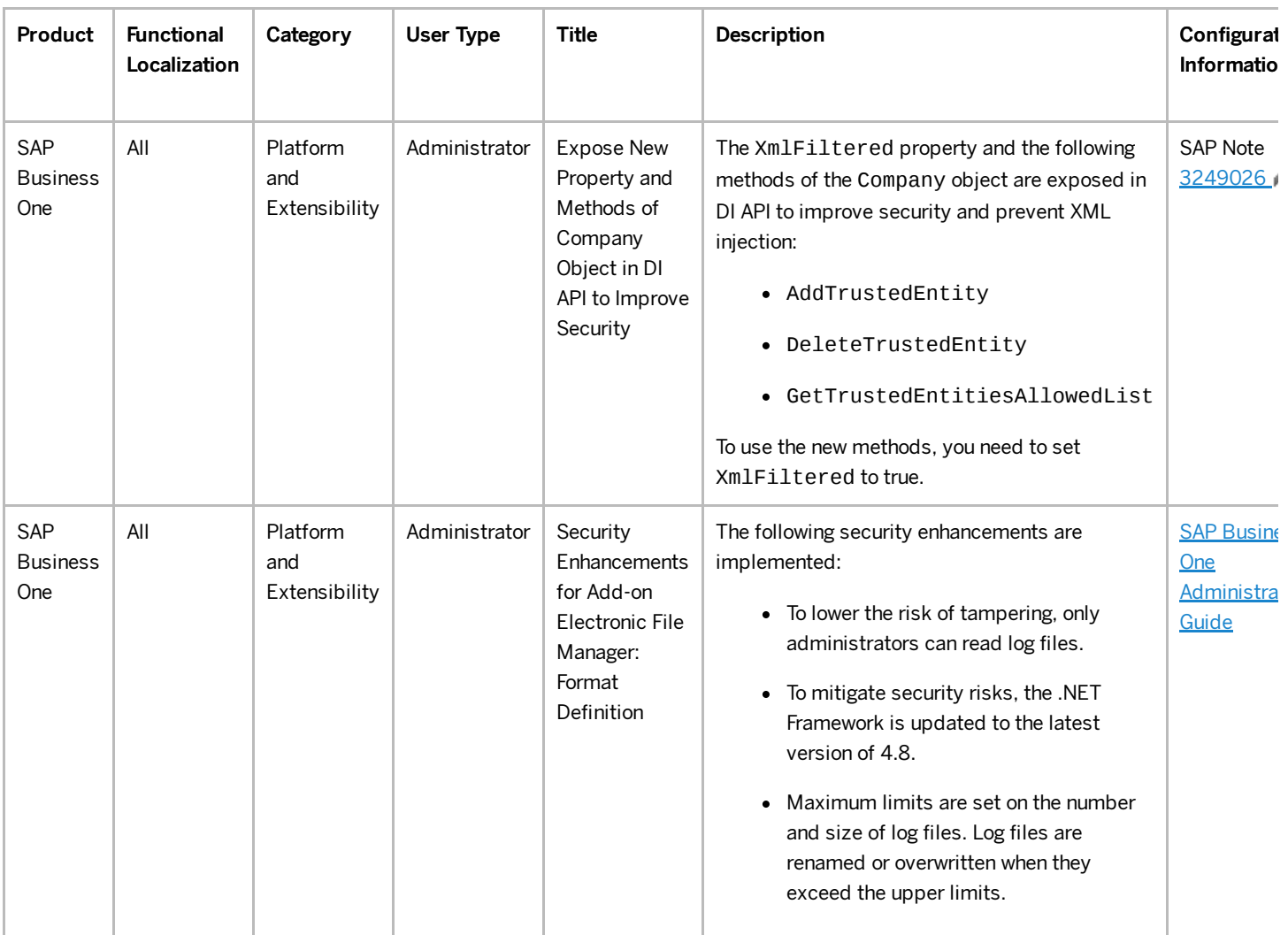